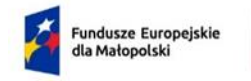

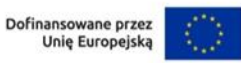

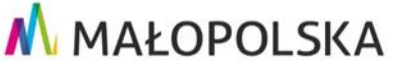

Załącznik nr 1 do Uchwały Nr 949/24 Zarządu Województwa Małopolskiego z dnia 26 kwietnia 2024 r.

## **Fundusze Europejskie dla Małopolski 2021 – 2027**

**Regulamin wyboru projektów dla Priorytetu 8 Fundusze europejskie dla Sprawiedliwej Transformacji Małopolski Zachodniej**

**Działanie 8.7. Rozwój firm wspierający sprawiedliwą transformację** 

**Typ projektu A. Inwestycje rozwojowe (w tym produkcyjne, logistyczne i B+R, w zakresie zapobiegania i ograniczenia powstawania odpadów oraz zmniejszenia zużycia zasobów środowiskowych), prowadzące do zmiany profilu działalności firm lub do tworzenia nowych miejsc pracy.** 

# **Nabór nr FEMP.08.07-IP.01-015/23**

Wersja obowiązująca od 27 kwietnia 2024 r. (uwzględniająca zmiany przyjęte uchwałą nr 949/24 Zarządu Województwa Małopolskiego z dnia 26 kwietnia 2024 r.)

Ogłoszony: 26 lipca 2023 r.

z terminem składania wniosków

Od 31 lipca 2023 r. do 19 września 2023 r.

Instytucja Organizująca Nabór:

#### **Małopolskie Centrum Przedsiębiorczości**

ul. Jasnogórska 11, 31-358 Kraków

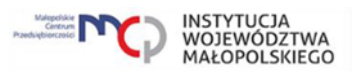

# Spis treści

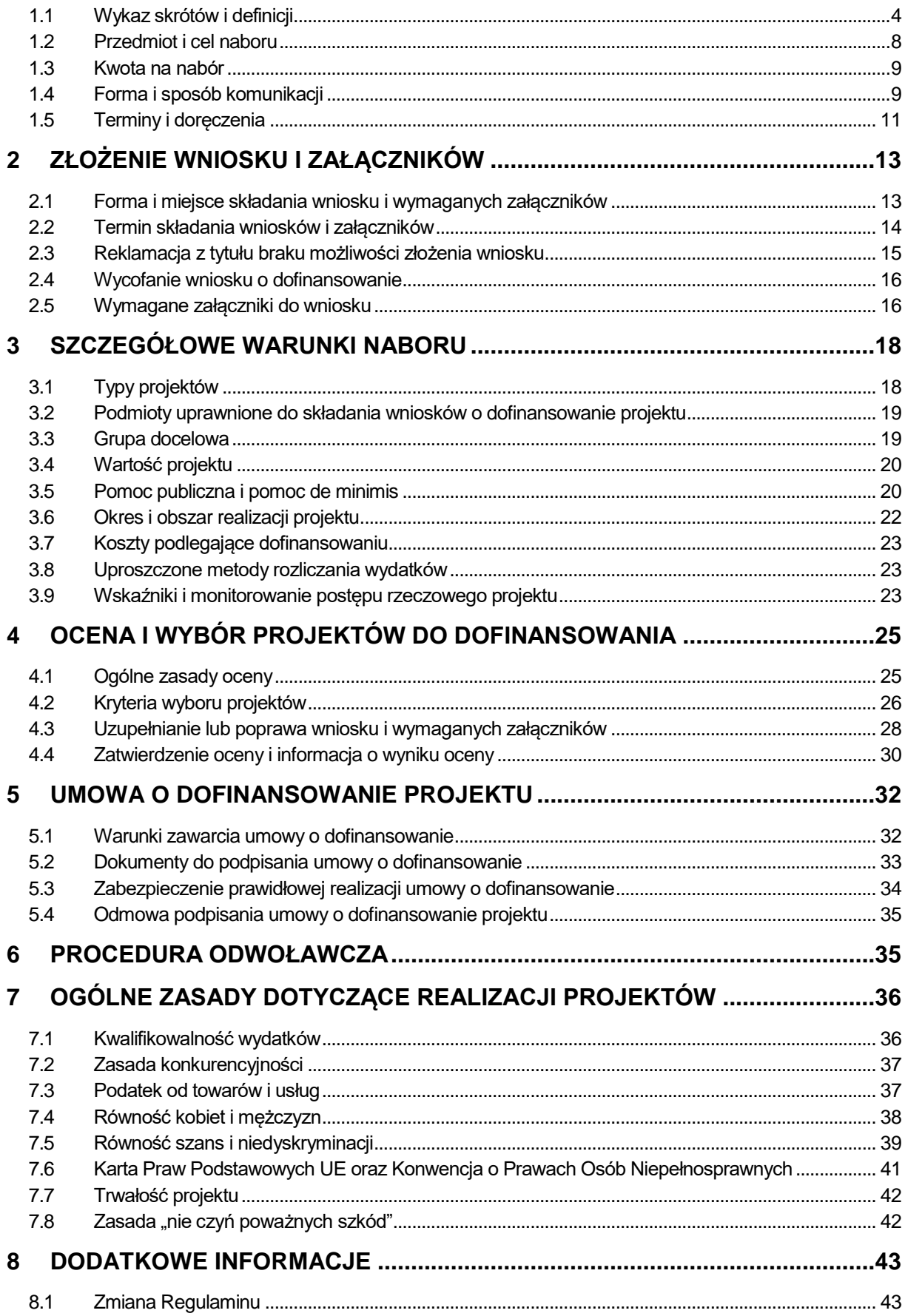

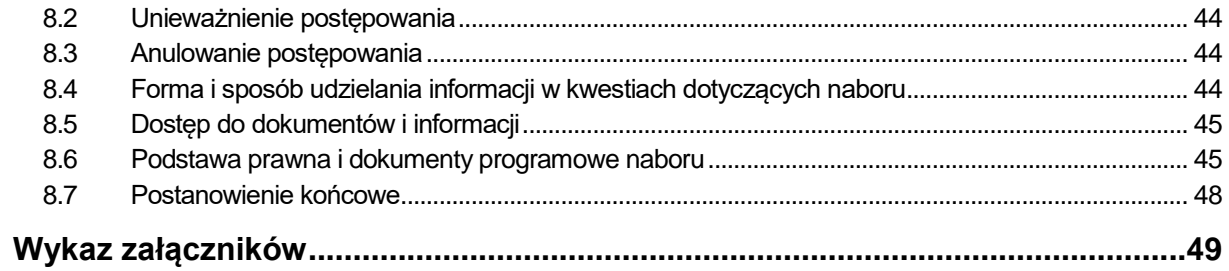

#### INFORMACJE OGÓLNE

#### <span id="page-3-0"></span>**1.1 Wykaz skrótów i definicji**

Użyte w Regulaminie skróty i definicje oznaczają:

- **1) Alokacja**  kwota środków przeznaczonych na dofinansowanie projektów w ramach naboru.
- **2) Badanie ewaluacyjne** badanie społeczno-ekonomiczne, którego celem jest oszacowanie efektów wdrażania interwencji publicznych w odniesieniu do jasno sformułowanych kryteriów.
- **3) Beneficjent** Wnioskodawca, którego projekt wybrano do dofinansowania w naborze przeprowadzonym na podstawie Regulaminu, pozostający stroną umowy o dofinansowanie projektu podpisanej z MCP lub w przypadku projektów, dla których Beneficjentem jest Województwo Małopolskie, Wnioskodawca projektu przyjętego do realizacji Uchwałą Zarządu Województwa Małopolskiego w sprawie podjęcia decyzji o dofinansowaniu Projektu, dla którego Beneficjentem jest Województwo Małopolskie.
- **4) BK2021** oznacza to narzędzie informatyczne służące realizacji zasady konkurencyjności.
- **5) Cross – financing** zasada, o której mowa w art. 27 ust. 1 Rozporządzenia ogólnego, polegająca na możliwości finansowania działań w sposób komplementarny ze środków EFRR i EFS+ do FST w przypadku, gdy dane działanie z jednego Funduszu objęte jest zakresem pomocy innego Funduszu.
- **6) Dofinansowanie**  finansowanie UE lub współfinansowanie krajowe z budżetu państwa, wypłacane na podstawie umowy o dofinansowanie projektu albo decyzji o dofinansowaniu projektu.
- **7) Doręczenia elektroniczne** doręczenia w rozumieniu ustawy z dnia 18 listopada 2020 r. o doręczeniach elektronicznych.
- **8) Dostępność**  możliwość korzystania z infrastruktury, transportu, technologii i systemów informacyjno-komunikacyjnych oraz produktów i usług. Pozwala ona w szczególności osobom z niepełnosprawnościami i osobom starszym na korzystanie z nich na zasadzie równości z innymi osobami. W przypadku projektów realizowanych w polityce spójności, dostępność oznacza, że wszystkie ich produkty (w tym także udzielane usługi) mogą być wykorzystywane (używane) przez każdą osobę. Przykładami tych produktów są: strona lub aplikacja internetowa, materiały szkoleniowe, konferencja, wybudowane lub modernizowane obiekty, zakupione środki transportu. W przypadku modernizacji dostępność dotyczy co najmniej tych elementów budynku, które były przedmiotem dofinansowania z funduszy unijnych.
- **9) FST** Fundusz na rzecz Sprawiedliwej Transformacji.
- **10) ePUAP** elektroniczna Platforma Usług Administracji Publicznej.
- **11) FEM 2021-2027 –** Program Fundusze Europejskie dla Małopolski 2021-2027, o którym mowa w [Podrozdziale 8.6](#page-44-1) ust. 2 lit. a Regulaminu.
- **12) Inwestycja początkowa** należy przez to rozumieć inwestycję początkową zdefiniowaną w art. 2 pkt 49 Rozporządzenia Komisji (UE) nr 651/2014, o którym mowa w [Podrozdziale 8.6](#page-44-1) ust. 1 lit. d) Regulaminu.
- **13) IP** Instytucja Pośrednicząca FEM 2021-2027, której funkcję pełni Małopolskie Centrum Przedsiębiorczości.
- **14) IZ**  Instytucja Zarządzająca FEM 2021-2027, której funkcję pełni Zarząd Województwa Małopolskiego, w imieniu którego część zadań wynikających z pełnienia roli IZ wykonuje Departament Monitorowania Wdrażania Funduszy Europejskich oraz Departament Rozwoju Regionu.
- **15) KE** Komisja Europejska.
- **16) KM** Komitet Monitorujący Program Fundusze Europejskie dla Małopolski 2021- 2027, tj. podmiot, o którym mowa w art. 38 Rozporządzenia ogólnego.
- **17) KOP**  Komisja Oceny Projektów, o której mowa w art. 53 ustawy wdrożeniowej, powołana przez MCP do przeprowadzenia oceny spełnienia kryteriów wyboru projektów złożonych w naborze.
- **18) KPA** ustawa z dnia 14 czerwca 1960 r. Kodeks postępowania administracyjnego.
- **19) Kryteria wyboru projektów** kryteria umożliwiające ocenę projektu opisanego we wniosku o dofinansowanie projektu, wybór projektu do dofinansowania i zawarcie umowy o dofinansowanie projektu albo podjęcie decyzji o dofinansowaniu projektu, zatwierdzone przez KM.
- **20) Kwalifikowany podpis elektroniczny**  podpis elektroniczny w rozumieniu art. 3 pkt.12 Rozporządzenia Parlamentu Europejskiego i Rady (UE) Nr 910/2014 z dnia 23 lipca 2014 r. w sprawie identyfikacji elektronicznej i usług zaufania w odniesieniu do transakcji elektronicznych na rynku wewnętrznym oraz uchylającego dyrektywę 1999/93/WE oznacza zaawansowany podpis elektroniczny, który jest składany za pomocą kwalifikowanego urządzenia do składania podpisu elektronicznego i który opiera się na kwalifikowanym certyfikacie podpisu elektronicznego oraz podpis elektroniczny w rozumieniu art. 131 ustawy z dnia 5 września 2016 r. o usługach zaufania oraz identyfikacji elektronicznej, który weryfikowany jest za pomocą ważnego kwalifikowanego certyfikatu. W przypadku systemu IGA możliwe jest wyłącznie wykorzystanie kwalifikowanego podpisu elektronicznego (plik xades - w tej samej lokalizacji, co podpisywany plik, zaświadczający o nieingerencji w treść pliku) z ważnym certyfikatem kwalifikowanym. Jakakolwiek ingerencja w treść pliku źródłowego po jego podpisaniu spowoduje negatywną weryfikację podpisu.
- **21) Lista ocenionych projektów** lista projektów podlegających ocenie w naborze, która obejmuje:
	- a) Listę podstawową (listę projektów wybranych do dofinansowania),
	- b) Listę rezerwową (listę projektów, które spełniają kryteria oceny, ale kwota przeznaczona na dofinansowanie projektów w naborze nie wystarcza na objęcie ich dofinansowaniem). Decyzja w zakresie utworzenia listy rezerwowej podejmowana jest na etapie rozstrzygania postępowania,
- c) Listę wniosków ocenionych negatywnie (listę projektów, które nie spełniają co najmniej jednego kryterium oceny lub uzyskały mniej niż 50% wszystkich możliwych do uzyskania punktów).
- **22) MCP**  Małopolskie Centrum Przedsiębiorczości.
- **23) MRU**<sup>1</sup> mechanizm racjonalnych usprawnień, który oznacza możliwość sfinansowania specyficznych działań dostosowawczych, uruchamianych wraz z pojawieniem się w projekcie realizowanym w ramach polityki spójności osoby z niepełnosprawnością (w charakterze uczestnika/uczestniczki lub personelu projektu). Racjonalne usprawnienie oznacza konieczne i odpowiednie zmiany oraz dostosowania, nie nakładające nieproporcjonalnego lub nadmiernego obciążenia, jeśli jest to potrzebne w konkretnym przypadku.
- **24) MŚP** mikroprzedsiębiorstwo, małe lub średnie przedsiębiorstwo, spełniające warunki określone w Załączniku I do Rozporządzenia Komisji (UE) nr 651/2014.
- **25) Nabór**  postępowanie nr FEMP.08.07-IP.01-015/23.
- **26) Oczywista omyłka** omyłka, o której mowa w art. 55 ust. 3 ustawy wdrożeniowej.
- **27) Oczywisty błąd**  należy przez to rozumieć:
	- a) **oczywisty błąd pisarski** niezamierzoną niedokładność, która może się nasunąć każdemu, bez przeprowadzania dodatkowych ustaleń. Może to być błąd literowy, widoczne niezamierzone opuszczenie wyrazu, czy inny błąd, wynikający z przeoczenia lub innej wady procesu myślowo-redakcyjnego, a niespowodowany uchybieniem merytorycznym lub
	- b) **oczywisty błąd rachunkowy** błąd wynikający z błędnej operacji rachunkowej na liczbach. Stwierdzenie błędu może mieć miejsce w sytuacji, w której przebieg działania matematycznego może być prześledzony i na podstawie reguł rządzących tym działaniem możliwe jest stwierdzenie błędu w jego wykonaniu.
- **28) Pomoc de minimis** pomoc zgodna z przepisami Rozporządzenia Komisji (UE) nr 2023/2831 z dnia 13 grudnia 2023 r. w sprawie stosowania art. 107 i 108 Traktatu o funkcjonowaniu Unii Europejskiej do pomocy de minimis lub Rozporządzenia Ministra Funduszy i Polityki Regionalnej z dnia 17 kwietnia 2024 r. w sprawie udzielania pomocy de minimis w ramach regionalnych programów na lata 2021-2027, o których mowa w Podrozdziale 8.6 ust. 1 lit. e) oraz w).
- **29) Pomoc publiczna** należy przez to rozumieć pomoc państwa spełniającą przesłanki określone w art. 107 ust. 1 TFUE.
- **30) Portal** portal Funduszy Europejskich dostępny na stronie: https://www.funduszeeuropejskie.gov.pl

 $\overline{a}$ 

**31) Postępowanie** – postępowanie w zakresie wyboru projektów obejmujące nabór i ocenę wniosków o dofinansowanie oraz rozstrzygnięcia w zakresie przyznania dofinansowania.

<sup>1</sup> Definiowany zgodnie z [Wytycznymi dotyczącymi realizacji](https://www.funduszeeuropejskie.gov.pl/strony/o-funduszach/fundusze-na-lata-2021-2027/prawo-i-dokumenty/wytyczne/wytyczne-dotyczace-realizacji-zasad-rownosciowych-w-ramach-funduszy-unijnych-na-lata-2021-2027/) zasad równościowych w [ramach funduszy unijnych na lata 2021-2027.](https://www.funduszeeuropejskie.gov.pl/strony/o-funduszach/fundusze-na-lata-2021-2027/prawo-i-dokumenty/wytyczne/wytyczne-dotyczace-realizacji-zasad-rownosciowych-w-ramach-funduszy-unijnych-na-lata-2021-2027/)

- **32) Projekt**  przedsięwzięcie zmierzające do osiągnięcia założonego celu określonego wskaźnikami, z określonym początkiem i końcem realizacji, zgłoszone do objęcia albo objęte finansowaniem UE w ramach FEM 2021-2027, odnośnie do którego Beneficjent złożył za pośrednictwem Systemu IGA wniosek wraz z wymaganymi załącznikami.
- **33) Przedsiębiorstwo** należy przez to rozumieć przedsiębiorstwo zdefiniowane w Załączniku nr I do Rozporządzenia Komisji (UE) nr 651/2014, o którym mowa w [Podrozdziale 8.6](#page-44-1) ust. 1 lit. d) Regulaminu.
- **34) PZP**  ustawa z dnia 11 września 2019 r. Prawo zamówień publicznych.
- **35) Regulamin**  Regulamin wyboru projektów w ramach naboru nr FEMP.08.07- IP.01-015/23.
- **36) Rozporządzenie ogólne** Rozporządzenie Parlamentu Europejskiego i Rady (UE) 2021/1060 z dnia 24 czerwca 2021 r., o którym mowa w [Podrozdziale 8.6](#page-44-1) ust. 1 lit. a) Regulaminu.
- **37) SL2021** aplikacja wchodząca w skład systemu CST2021, o której mowa w Wytycznych dotyczących warunków gromadzenia i przekazywania danych w postaci elektronicznej na lata 2021-2027.
- **38) Standardy dostępności dla polityki spójności 2021-2027** standardy, o których mowa w załączniku nr 2 do [Wytycznych dotyczących zasad](https://www.funduszeeuropejskie.gov.pl/strony/o-funduszach/fundusze-na-lata-2021-2027/prawo-i-dokumenty/wytyczne/wytyczne-dotyczace-realizacji-zasad-rownosciowych-w-ramach-funduszy-unijnych-na-lata-2021-2027/)  [równościowych w funduszach unijnych na lata 2021-2027.](https://www.funduszeeuropejskie.gov.pl/strony/o-funduszach/fundusze-na-lata-2021-2027/prawo-i-dokumenty/wytyczne/wytyczne-dotyczace-realizacji-zasad-rownosciowych-w-ramach-funduszy-unijnych-na-lata-2021-2027/)
- **39) System IGA** system informatyczny (Internetowy Generator Aplikacyjny) udostępniony przez IZ na [stronie internetowej Systemu IGA:](https://mcpkrakow.sharepoint.com/sites/ZW1/20212027/Dokumentacja%20nabory/iga.malopolska.pl) [iga.malopolska.pl.](https://mcpkrakow.sharepoint.com/sites/ZW2/Opiniowanie%20dokumentw/iga.malopolska.pl) System umożliwia Wnioskodawcy samodzielne wykonywanie czynności związanych z aplikowaniem o dofinansowanie projektu w zakresie funkcjonalności systemu.
- **40) SZOP** Szczegółowy Opis Priorytetów programu Fundusze Europejskie dla Małopolski 2021-2027, o którym mowa w [Podrozdziale 8.6](#page-44-1) ust. 2 lit. b) Regulaminu, przyjęty Uchwałą Nr 452/23 Zarządu Województwa Małopolskiego z dnia 23 marca 2023 r. z późn. zm. i zamieszczony na [stronie internetowej FEM](https://www.rpo.malopolska.pl/FEM-2021-2027)  [2021-2027](https://www.rpo.malopolska.pl/FEM-2021-2027) wraz z datą, od której SZOP FEM 2021-2027 lub jego zmiany są stosowane.
- **41) Środki trwałe –** środki trwałe, o których mowa w art. 3 ust. 1 pkt 15 ustawy z dnia 29 września 1994 r. o rachunkowości.
- **42) TFUE**  Traktat o Funkcjonowaniu Unii Europejskiej.
- **43) Uniwersalne projektowanie** projektowanie produktów, środowiska, programów i usług w taki sposób, by były użyteczne dla wszystkich, w możliwie największym stopniu, bez potrzeby adaptacji lub specjalistycznego projektowania. Uniwersalne projektowanie nie wyklucza możliwości zapewniania dodatkowych udogodnień dla osób z niepełnosprawnościami, jeżeli jest to potrzebne. W przypadku projektów realizowanych w polityce spójności, koncepcja uniwersalnego projektowania jest realizowana przez zastosowanie co najmniej standardów dostępności dla polityki spójności 2021-2027.
- **44) UPO** urzędowe poświadczenie odbioru w rozumieniu art. 3 pkt 20 ustawy z dnia 17 lutego 2005 r. o informatyzacji działalności podmiotów realizujących zadania publiczne.
- **45) Ustawa wdrożeniowa**  ustawa z dnia 28 kwietnia 2022 r. o zasadach realizacji zadań finansowanych ze środków europejskich w perspektywie finansowej 2021- 2027.
- **46) Wkład własny**  środki finansowe lub wkład niepieniężny wniesione przez Beneficjenta, które zostaną przeznaczone na pokrycie wydatków kwalifikowalnych i nie zostaną Beneficjentowi przekazane w formie dofinansowania (różnica między kwotą wydatków kwalifikowalnych a kwotą dofinansowania przekazaną Beneficjentowi, zgodnie ze stopą dofinansowania dla projektu rozumianą jako % dofinansowania wydatków kwalifikowalnych).
- **47) Wniosek**  wniosek o dofinansowanie projektu, w którym zawarte są informacje na temat Wnioskodawcy oraz opis projektu, na podstawie których dokonuje się oceny spełniania przez ten projekt kryteriów wyboru projektów.
- **48) Wnioskodawca** podmiot, który złożył wniosek o dofinansowanie.
- **49) Wydatek kwalifikowalny** wydatek uznany za kwalifikowalny, poniesiony przez Beneficienta w związku z realizacią projektu w ramach FEM 2021-2027, zgodnie z umową o dofinansowanie/decyzją o dofinansowanie projektu oraz Rozporządzeniem ogólnym, SZOP, FEM 2021-2027 i Wytycznymi, w szczególności Wytycznymi dotyczącymi kwalifikowalności wydatków na lata 2021-2027.
- **50) ZWM**  Zarząd Województwa Małopolskiego.

## <span id="page-7-0"></span>**1.2 Przedmiot i cel naboru**

- 1. Instytucją organizującą nabór jest **Małopolskie Centrum Przedsiębiorczości (MCP)** z siedzibą w Krakowie, ul. Jasnogórska 11, 31-358 Kraków, pełniące jednocześnie rolę IP FEM 2021-2027.
- 2. Regulamin określa przedmiot i zasady naboru nr FEMP.08.07-IP.01-015/23.
- 3. Nabór dotyczy Priorytetu 8 Fundusze europejskie dla sprawiedliwej transformacji Małopolski Zachodniej, Działania 8.7 Rozwój przedsiębiorstw wspierający sprawiedliwą transformację FEM 2021-2027, typ A. Inwestycje rozwojowe (w tym produkcyjne, logistyczne i B+R, w zakresie zapobiegania i ograniczenia powstawania odpadów oraz zmniejszenia zużycia zasobów środowiskowych) prowadzące do zmiany profilu działalności przedsiębiorstw lub do tworzenia nowych miejsc pracy.
- 4. Projekty składane w naborze muszą realizować cel szczegółowy FST.CP6.I Umożliwienie regionom i ludności łagodzenia wpływających na społeczeństwo, zatrudnienie, gospodarkę i środowisko skutków transformacji w kierunku osiągnięcia celów Unii na rok 2030 w dziedzinie energii i klimatu oraz w kierunku neutralnej dla klimatu gospodarki Unii do roku 2050 w oparciu o porozumienie paryskie.
- 5. Ogłoszenie o naborze oraz Regulamin zamieszczone są na:
	- a) [stronie internetowej FEM 2021-2027: https://fundusze.malopolska.pl](https://fundusze.malopolska.pl/)
	- b) [Portalu Funduszy Europejskich: https://www.funduszeeuropejskie.gov.pl](https://www.funduszeeuropejskie.gov.pl/)
- 6. **Przystąpienie do naboru jest równoznaczne z akceptacją przez Państwa postanowień Regulaminu.** Składając wniosek w odpowiedzi na nabór, oświadczają Państwo (w oparciu o oświadczenie zawarte we wniosku), że zapoznali się Państwo z SZOP FEM 2021-2027, w szczególności z opisem Działania, którego dotyczy nabór oraz kryteriami wyboru projektu, Wytycznymi dotyczącymi kwalifikowalności wydatków na lata 2021-2027, a także z Regulaminem oraz jego załącznikami i akceptują Państwo postanowienia w nich zawarte. Oświadczenia są składane **pod rygorem odpowiedzialności karnej za składanie fałszywych zeznań**, z wyjątkiem oświadczenia o świadomości skutków niezachowania wskazanej formy komunikacji.

#### <span id="page-8-0"></span>**1.3 Kwota na nabór**

- 1. Kwota środków przeznaczonych na dofinansowanie projektów w naborze wynosi **288 034 689,44 PLN**.
- 2. Kwota środków wynika z Uchwały Nr 452/23 Zarządu Województwa Małopolskiego z dnia 23 marca 2023 roku w sprawie przyjęcia Szczegółowego Opisu Priorytetów Programu Fundusze Europejskie dla Małopolski 2021-2027 z późn. zm. oraz harmonogramu naboru wniosków o dofinansowanie w programie Fundusze Europejskie dla Małopolski 2021-2027, przyjętego Uchwałą nr 922/23 Zarządu Województwa Małopolskiego z dnia 23 maja 2023 r. z późn. zm.
- 3. Decyzję o przeznaczeniu oszczędności wygenerowanych w ramach postępowania, po zakontraktowaniu wszystkich projektów z listy podstawowej oraz listy rezerwowej (jeśli ta została utworzona), o której mowa w [Podrozdziale](#page-29-0)  [4.4](#page-29-0) Regulaminu, podejmie Zarząd Województwa Małopolskiego. Środki te mogą zostać przesunięte na inne działania w ramach tego samego lub innego Priorytetu. Zaistnienie powyższej sytuacji nie wymaga zmiany Regulaminu.
- 4. ZWM przed zakończeniem postępowania może zwiększyć kwotę środków przeznaczonych na dofinansowanie projektów w naborze. Zmiana ta wymaga zmiany Regulaminu.

## <span id="page-8-1"></span>**1.4 Forma i sposób komunikacji**

- 1. **Złożenie wniosku** i wymaganych załączników, ich korekty oraz prowadzenie **wszelkiej korespondencji** między MCP (lub IZ) a Państwem od momentu złożenia wniosku do etapu kontraktacji, odbywa się **wyłącznie za pośrednictwem Systemu IGA.** Wyjątek stanowią:
	- a) wycofanie wniosku wycofanie wniosku odbywa się na zasadach określonych w [Podrozdziale 2.4](#page-15-0) Regulaminu,
- b) przekazanie informacji o zakończeniu oceny projektu i jej wyniku Wnioskodawcy będącemu podmiotem publicznym posiadającym elektroniczną skrzynkę podawczą w ePUAP – pismo wysyłamy za pośrednictwem e-PUAP,
- c) procedura odwoławcza zasady opisano w **Załączniku nr 7** do Regulaminu.
- 2. Wniosek i wymagane załączniki, ich korekta oraz wszelka inna korespondencja przesyłane są w Systemie IGA.
- 3. Przesyłana przez Państwa korespondencja **obligatoryjnie musi być podpisana kwalifikowanym podpisem elektronicznym**, który jest składany za pomocą kwalifikowanego urządzenia do składania podpisu elektronicznego i który opiera się na kwalifikowanym ważnym/aktualnym certyfikacie podpisu elektronicznego.
- 4. Kwalifikowany podpis elektroniczny musi być złożony w formacie **XAdES.** Oznacza to, że do każdego ze składanych dokumentów zobowiązani są Państwo do przesłania 2 plików:
	- a) dokumentu źródłowego,
	- b) pliku z kwalifikowanym podpisem elektronicznym w formacie XAdES.
- 5. W przypadku braku poszczególnych funkcjonalności Systemu IGA czynności określone w ust. 1, z wyjątkiem złożenia wniosku i jego korekty oraz wyjątków, o których mowa w ust. 1, odbywać się będą w formie elektronicznej (rozumianej zgodnie z art. 78<sup>1</sup> Kodeksu cywilnego) za pośrednictwem Państwa adresów email wskazanych we wniosku. W opisanym przypadku, po Państwa stronie leży zapewnienie prawidłowości komunikacji.
- 6. O braku, bądź osiągnięciu funkcjonalności Systemu IGA w zakresie komunikacji pomiędzy MCP, a Państwem poinformujemy za pośrednictwem poczty elektronicznej. Informacja w tej sprawie zostanie wysłana na przynajmniej jeden z adresów e-mail podany przez Państwa w formularzu wniosku o dofinansowanie.
- 7. We wniosku oświadczają Państwo, że są świadomi przedstawionej w Regulaminie formy i sposobu komunikacji oraz skutków jej niezachowania. Oświadczenie w tym zakresie znajduje się we wniosku w sekcji O. Oświadczenia wniosku.
- 8. W przypadku wystąpienia przerw w ciągłości działania Systemu IGA wynikających z awarii technicznych (trwających powyżej 48h), zawinionych przez IZ, IZ zamieści zasady postępowania na stronie internetowej z ogłoszeniem naboru.
- 9. W przypadku wystąpienia jakichkolwiek błędów w funkcjonowaniu Systemu IGA (w szczególności uniemożliwiających złożenie wniosku lub jego korekty), które nie zostały potwierdzone na stronie internetowej wskazanej w ust. 8, zobowiązani są Państwo niezwłocznie nas powiadomić o zaistniałej sytuacji, w celu uzyskania potwierdzenia wystąpienia tych błędów w systemie.
- 10. Awarie, wady i usterki w działaniu Systemu IGA należy zgłaszać wyłącznie drogą elektroniczną na adres e-mail Administratora Lokalnego Systemu IGA: [ami.femp@mcp.malopolska.pl](mailto:ami.femp@mcp.malopolska.pl)
- 11. **Usługi pomocy technicznej Systemu IGA świadczone są w dni robocze od poniedziałku do piątku w godzinach od 8.00 do 16.00.** Należy to wziąć pod uwagę, zwłaszcza w sytuacji złożenia wniosku lub jego korekty w wyznaczonym przez MCP terminie.
- 12. Błędy w formularzu wniosku wynikające z wadliwego funkcjonowania Systemu IGA, które nie wpływają na możliwość złożenia wniosku lub jego korekty oraz zostały przez nas potwierdzone, nie stanowią przesłanki do negatywnej oceny wniosku.
- 13. Zasady dotyczące użytkowania systemu IGA określa Regulamin korzystania z systemu IGA. Wskazówki dotyczące tworzenia wniosku, w tym skorygowanego wniosku w systemie IGA oraz opis czynności niezbędnych do poprawnego podpisania i wysłania wniosku w systemie IGA określa Instrukcja użytkownika zewnętrznego systemu IGA wspierającego wdrażanie Programu Fundusze Europejskie dla Małopolski 2021-2027. Dokumenty te dostępne są na stronie internetowej systemu IGA tj. [iga.malopolska.pl](https://iga.malopolska.pl/login)
- 14. Zastrzegamy sobie prawo do:
	- a) okresowego braku dostępu do systemu IGA w celu rozbudowy lub konserwacji systemu przez IZ,
	- b) wysyłania przez IZ na konto Wnioskodawcy komunikatów technicznych związanych z funkcjonowaniem systemu oraz informacji o bieżących zmianach.
- 15. Czasowy brak dostępu do systemu IGA nie może powodować jakichkolwiek roszczeń z Państwa strony.
- 16. W zakresie systemu wsparcia użytkownika aplikacji Baza Konkurencyjności "BK2021" pomocy technicznej udziela administrator merytoryczny Instytucji Pośredniczącej (AMI), adres mailowy do kontaktu: ami.femp@mcp.malopolska.pl

# <span id="page-10-0"></span>**1.5 Terminy i doręczenia**

- 1. Terminy wskazane w Regulaminie, jeśli nie określono inaczej, wyrażone są w **dniach kalendarzowych**.
- 2. Do postępowania w zakresie wyboru projektów do dofinansowania nie stosuje się przepisów KPA, z wyjątkiem przepisów dotyczących wyłączenia pracowników (art. 24) i sposobów obliczania terminów (art. 57 § 1-4), chyba że ustawa wdrożeniowa stanowi inaczej. Oznacza to między innymi, że:
	- a) termin na dokonanie poprawy lub uzupełnienia liczy się od dnia następnego po dniu wysłania wezwania przekazanego drogą elektroniczną,
	- b) termin na złożenie protestu od negatywnej oceny liczony jest od dnia następującego po dniu doręczenia informacji o zakończeniu oceny i jej wyniku,
	- c) termin na złożenie dokumentów niezbędnych do podpisania umowy o dofinansowanie projektu liczony jest od dnia następującego po dniu doręczenia informacji o zakończeniu oceny i jej wyniku,
- d) jeżeli ostatni dzień terminu przypada na dzień ustawowo wolny od pracy lub sobotę, za ostatni dzień terminu uważa się następny dzień, który nie jest dniem wolnym od pracy ani sobotą.
- 3. Termin na złożenie przez Państwa wniosku i wymaganych załączników, jego korekty lub innej korespondencji za pośrednictwem systemu IGA uważa się za zachowany, jeżeli przed jego upływem wyślą Państwo dany dokument w formie dokumentu elektronicznego za pośrednictwem systemu IGA i otrzymają automatycznie wygenerowane przez system UPO.
- 4. W celu doręczenia przez nas lub IZ pisma za pośrednictwem systemu IGA na adresy poczty elektronicznej podane we wniosku o dofinansowanie oraz na adres e-mail podany podczas rejestracji w systemie IGA przesyłane jest do Państwa zawiadomienie zawierające informację o wpływie nowego pisma w formie dokumentu elektronicznego.
- 5. Państwa obowiązkiem jest wskazanie we wniosku **prawidłowego adresu poczty elektronicznej**, a także **zapewnienie możliwości odbioru wiadomości ze skrzynki elektronicznej**, której adres podano. Wskazana skrzynka pocztowa powinna być w pełni dostępna (np. odpowiednie ustawienia filtrów anty-spam, regularne pobieranie korespondencji, aby skrzynka nie była przepełniona itp.). Zalecamy również sprawdzanie zawartości folderu wiadomości-śmieci (SPAM) skrzynki pocztowej.
- 6. Doręczenie na adresy e-mail Wnioskodawcy wskazane we wniosku o dofinansowanie oraz na adres e-mail podany podczas rejestracji w systemie IGA ma skutek prawny.
- 7. **Doręczenie informacji o zakończeniu oceny i jej wyniku** skierowanej do Wnioskodawcy **niebędącego podmiotem publicznym** uznaje się za skuteczne, jeżeli Wnioskodawca potwierdzi odbiór pisma zgodnie z pouczeniem dotyczącym sposobu odbioru pisma w systemie IGA. W przypadku, gdy nie odbiorą Państwo pisma w formie dokumentu elektronicznego w sposób, o którym mowa w zdaniu pierwszym, po upływie 7 dni, licząc od dnia wysłania zawiadomienia, prześlemy powtórne zawiadomienie o możliwości odebrania tego pisma. W przypadku nieodebrania pisma doręczenie uważa się za dokonane po upływie 14 dni, licząc od dnia przesłania pierwszego zawiadomienia.
- 8. **Doręczenie informacji o zakończeniu oceny i jej wyniku** skierowanej do Wnioskodawcy **będącego podmiotem publicznym** posiadającym elektroniczną skrzynkę podawczą w ePUAP uznaje się za skuteczne w momencie wpływu korespondencji na elektroniczną skrzynkę podawczą ePUAP podmiotu publicznego. Potwierdza to Urzędowe Poświadczenie Odbioru.

# <span id="page-12-0"></span>**2 ZŁOŻENIE WNIOSKU I ZAŁĄCZNIKÓW**

## <span id="page-12-1"></span>**2.1 Forma i miejsce składania wniosku i wymaganych załączników**

- 1. **Wniosek i wymagane załączniki do wniosku składają Państwo wyłącznie za pośrednictwem systemu IGA.** System IGA dostępny jest za pośrednictwem strony internetowej systemu IGA: *iga.malopolska.pl.* Wnioski o dofinasowanie wraz z załącznikami złożone w innej formie nie będą podlegały ocenie.
- 2. **Każdy użytkownik systemu musi posiadać aktywne konto użytkownika.**  Zasady dotyczące użytkowania systemu IGA, w tym zakładania konta określa Regulamin korzystania z systemu IGA. Dokument ten dostępny jest na stronie internetowej systemu IGA: [iga.malopolska.pl.](https://iga.malopolska.pl/login)
- 3. W ramach naboru obowiązuje Wzór formularza wniosku o dofinansowanie. Wzór formularza wniosku stanowi **Załącznik nr 2** do Regulaminu.
- 4. Wniosek wypełniają Państwo zgodnie z Instrukcją wypełniania wniosku o dofinansowanie projektu (dalej Instrukcja). Instrukcja stanowi **Załącznik nr 3** do Regulaminu.
- 5. **Do wniosku załączają Państwo odrębne załączniki**, o których mowa w [Podrozdziale 2.5](#page-15-1) Regulaminu. Załączniki dostarczają Państwo zgodnie z Instrukcją.
- 6. Formularz wniosku należy wypełnić w systemie IGA. Wymagane załączniki do wniosku należy wgrać do systemu IGA. **Całość podpisanej dokumentacji przesyłają Państwo w systemie IGA**.
- 7. Wniosek i wymagane załączniki muszą być opatrzone kwalifikowanym podpisem elektronicznym, który jest składany za pomocą kwalifikowanego urządzenia do składania podpisu elektronicznego i który opiera się na kwalifikowanym ważnym/aktualnym certyfikacie podpisu elektronicznego. Dla każdego ze składanych dokumentów muszą Państwo przesłać 2 pliki:
	- a) dokument źródłowy,
	- b) plik z kwalifikowanym podpisem elektronicznym w formacie XAdES.
- 8. Techniczne wskazówki dotyczące tworzenia wniosku oraz jego poprawnego podpisania i wysłania w systemie IGA określa Instrukcja użytkownika zewnętrznego systemu IGA wspierającego wdrażanie Programu Fundusze Europejskie dla Małopolski 2021-2027. Dokument ten dostępny jest na stronie internetowej systemu IGA: [iga.malopolska.pl.](https://iga.malopolska.pl/login)
- 9. Za złożony uznaje się wniosek zatwierdzony (zawierający sumę kontrolną), podpisany podpisem kwalifikowanym i przesłany w Systemie IGA w terminie składania wniosków, o którym mowa w [Podrozdziale 2.2.](#page-13-0) Wnioski złożone poza Systemem IGA oraz poza terminem wskazanym w [Podrozdziale 2.2,](#page-13-0) **nie będą podlegały ocenie**.
- 10. Wniosek i wymagane załączniki do wniosku muszą być podpisane przez osoby **uprawnione do reprezentowania Wnioskodawcy**.
- 11. Wniosek i wymagane załączniki wypełniają Państwo w języku polskim.

#### <span id="page-13-0"></span>**2.2 Termin składania wniosków i załączników**

- 1. Wniosek i wymagane załączniki do wniosku składają Państwo w terminie **od 31 lipca 2023 r. do 19 września 2023 r. do godz. 15:00:00**. Istnieje możliwość skorzystania z pomocy technicznej obsługi systemu IGA w dniach roboczych od poniedziałku do piątku w godzinach 8:00-16:00. IZ nie zapewnia pomocy technicznej po godzinach pracy urzędu. Prosimy, aby mieć to na uwadze, w szczególności składając wniosek w ostatnim dniu naboru.
- 2. Datą wpływu wniosku jest data i godzina zarejestrowania wniosku w systemie IGA (zgodnie z datą i godziną określoną przez serwer systemu IGA).
- 3. Potwierdzeniem zarejestrowania wniosku w systemie IGA jest otrzymanie, na wskazane przez Państwa we wniosku adresy e-mail Wnioskodawcy oraz na adresy e-mail podane podczas rejestracji w systemie IGA, **UPO wygenerowanego przez system IGA**.
- 4. Wysłanie wniosku po terminie naboru wniosków nie będzie możliwe. Zostaną Państwo o tym automatycznie poinformowani za pośrednictwem systemu IGA oraz poprzez komunikat wysłany na adres poczty elektronicznej. Tym samym wniosek nie zostanie zarejestrowany.
- 5. W przypadku błędów/awarii systemu IGA leżących po stronie IZ i uniemożliwiających złożenie wniosku w terminie naboru, przysługuje Państwu możliwość złożenia reklamacji z tytułu braku możliwości złożenia i zarejestrowania wniosku w systemie IGA. Reklamację zgłaszają Państwo zgodnie z zapisami [Podrozdziału 2.3.](#page-14-0)
- 6. **ZWM może skrócić lub wydłużyć termin naboru wniosków**, z zastrzeżeniem, że nabór ten będzie trwać co najmniej 10 dni i skończy się nie wcześniej niż po 40 dniach od dnia upublicznienia ogłoszenia o naborze. Do okoliczności, które mogą wpływać na datę zakończenia naboru wniosków należą:
	- a) awaria systemu IGA leżąca po stronie IZ i uniemożliwiająca złożenie wniosku w terminie ustalonym w ust. 1,
	- b) zwiększenie kwoty przewidzianej na dofinansowanie projektów w ramach naboru,
	- c) większa niż przewidywana pierwotnie liczba składanych wniosków lub złożenie w naborze wniosków na kwotę dofinansowania znacznie przekraczającą alokację w naborze,
	- d) małe zainteresowanie Wnioskodawców aplikowaniem o środki,
	- e) zmiana zapisów Regulaminu lub zmiana zapisów załączników do Regulaminu,
	- f) zmiana kryteriów wyboru projektów. Możliwa jest zmiana kryteriów, które będą stosowane w trwającym już postępowaniu. Zmiany kryteriów można dokonać jedynie wtedy, gdy w naborze nie złożono jeszcze żadnego wniosku. Zmiana kryteriów wymaga wydłużenia terminu naboru wniosków.

W przypadku wystąpienia awarii systemu IGA, w sytuacji, gdy ze względu na termin nie jest możliwe podjęcie uchwały przez ZWM, decyzję w sprawie zmiany terminu naboru wniosków podejmuje Dyrektor MCP.

- 7. O zmianie terminu naboru wniosków poinformujemy na [stronie internetowej FEM](http://www.rpo.malopolska.pl/FEM-2021-2027)  [2021-2027](http://www.rpo.malopolska.pl/FEM-2021-2027) oraz na [Portalu Funduszy Europejskich.](https://www.funduszeeuropejskie.gov.pl/)
- 8. Nabór wniosków nie może zostać zakończony wcześniej niż 3 dni robocze od daty opublikowania informacji o jego skróceniu.

#### <span id="page-14-0"></span>**2.3 Reklamacja z tytułu braku możliwości złożenia wniosku**

- 1. Reklamacja z tytułu braku możliwości złożenia i zarejestrowania wniosku w systemie IGA przysługuje Państwu wyłącznie w przypadku błędów/awarii systemu IGA leżących po stronie IZ i uniemożliwiających złożenie wniosku w terminie naboru wniosków.
- 2. Reklamację wnoszą Państwo w terminie 7 dni od daty zakończenia naboru wniosków, liczy się data wpływu do MCP
- 3. **Reklamacje składają Państwo do MCP poprzez elektroniczną skrzynkę podawczą ePUAP lub w formie papierowej na adres korespondencyjny MCP.** W przypadku składania reklamacji poprzez elektroniczną skrzynkę podawczą ePUAP w wyszukiwarce podmiotu należy wpisać "Małopolskie Centrum Przedsiębiorczości", Elektroniczna skrzynka podawcza: **/MCP/SkrytkaESP**. Zgłoszenie błędów/awarii za pomocą innej formy (np. poprzez adres e-mail) pozostawimy bez rozpatrzenia.
- 4. Reklamacja musi zawierać informacje na temat wystąpienia przyczyn leżących po stronie systemu IGA uniemożliwiających złożenie i rejestrację wniosku. W przypadku posiadania obiektywnych dowodów (np. print screen ekranu z widoczną datą i godziną wystąpienia błędu lub awarii) wskazujących na wystąpienie błędów/awarii uniemożliwiających złożenie i rejestrację wniosku w systemie IGA, należy je dołączyć do reklamacji.
- 5. Złożoną reklamację zweryfikujemy pod kątem wystąpienia błędów/awarii w niej opisanych. Ocenie podlegać będą, czy wskazany błąd faktycznie wystąpił i czy wina za jego wystąpienie leżała po stronie IZ, udostępniającej system IGA.
- 6. W przypadku pozytywnego rozpatrzenia reklamacji skontaktujemy się z Państwem w sprawie umożliwienia rejestracji wniosku.
- 7. W przypadku negatywnego rozpatrzenia reklamacji, ścieżka reklamacyjna jest zakończona.
- 8. O wyniku rozpatrzenia reklamacji poinformujemy Państwa tą samą drogą, którą złożyli Państwo reklamację.
- 9. **Zaistnienie innych okoliczności niż błędy/awaria systemu IGA** leżące po stronie IZ i utrudniające lub uniemożliwiające Państwu złożenie wniosku **(np. awaria sprzętu, problemy z podpisem elektronicznym, niekorzystne warunki pogodowe, przerwy w dostępie do sieci Internet) nie stanowi przesłanki uzasadniającej przedłużenie terminu składania wniosków.** W przypadku zaistnienia tych okoliczności nie przysługują Państwu żadne roszczenia ani środki odwoławcze, w tym w szczególności nie przysługuje Państwu wniosek o przywrócenie terminu do złożenia wniosku.

## <span id="page-15-0"></span>**2.4 Wycofanie wniosku o dofinansowanie**

- 1. Od momentu złożenia wniosku o dofinansowanie do momentu podpisania umowy o dofinansowanie, Wnioskodawcy przysługuje prawo do wycofania wniosku. Wycofanie wniosku oznacza rezygnację z ubiegania się o dofinansowanie w naborze.
- 2. Wycofanie wniosku na etapie naboru wniosków nie wyklucza możliwości ponownego złożenia wniosku w tym naborze, o ile zostanie dotrzymany termin przewidziany na składnie wniosków w naborze.
- 3. Wycofanie wniosku odbywa się na Państwa pisemną prośbę, która jest podpisana przez osobę uprawnioną / osoby uprawnione do reprezentowania Wnioskodawcy. Zalecamy, aby pismo o wycofanie wniosku podpisane kwalifikowanym podpisem elektronicznym zostało złożone za pośrednictwem systemu IGA.

#### <span id="page-15-1"></span>**2.5 Wymagane załączniki do wniosku**

- 1. Do wniosku załączają Państwo następujące odrębne załączniki: **Załącznik dotyczący analizy finansowej:**
	- a) analiza finansowa w postaci arkusza kalkulacyjnego (w formacie umożliwiającym otwarcie pliku w oprogramowaniu MS Excel lub innym kompatybilnym programie open source). Wzór analizy stanowi **Załącznik N.2**  do Instrukcji;

**Załączniki dotyczące wymaganych prawem polskim ostatecznych decyzji administracyjnych / decyzji posiadających rygor natychmiastowej wykonalności / zgłoszenia dla których właściwy organ nie wniósł sprzeciwu**  (jeśli dotyczy zgodnie z Instrukcją)**:**

- b) kopia pozwolenia na budowę lub
- c) zgłoszenie robót budowlanych wraz z kopią potwierdzenia organu, że nie wniósł sprzeciwu wobec zgłoszonego zamiaru wykonania robót budowlanych lub Państwa oświadczeniem, że w terminie 30 dni od dnia zgłoszenia zamiaru wykonania robót budowlanych właściwy organ nie wniósł sprzeciwu lub inne decyzje równoważne.

Na moment składania wniosku nie muszą Państwo dysponować wymaganymi dokumentami dotyczącymi ostatecznej decyzji pozwolenia na budowę/roboty budowlane/innej decyzji równoważnej, ale ich złożenie uwiarygodnia stan przygotowania projektu do realizacji, co będzie miało późniejsze odzwierciedlenie w przyznawanej na etapie oceny punktacji. Jednak dokumenty te, jeśli w przypadku Państwa projektu są wymagane, muszą Państwo złożyć najpóźniej na dzień złożenia pierwszego wniosku o płatność obejmującego roboty budowlane;

**Załączniki dotyczące pozwolenia lub opinii konserwatora** (jeśli dotyczy zgodnie z Instrukcją)**:**

- d) kopia decyzji konserwatora zabytków,
- e) opinia/zalecenia konserwatora zabytków;

#### **Załączniki dotyczące oceny oddziaływania projektu na środowisko oraz wpływu na obszar sieci Natura 2000** (jeśli dotyczy zgodnie z Instrukcją)**:**

- f) decyzja o środowiskowych uwarunkowaniach/decyzja stwierdzająca brak potrzeby przeprowadzenia oceny oddziaływania na środowisko/decyzja umarzająca postępowanie/postanowienie o odmowie wszczęcia postępowania/inne dokumenty przewidziane przepisami prawa - na moment składania wniosku nie muszą Państwo dysponować wymaganymi dokumentami z przeprowadzonego postępowania OOŚ, ale ich złożenie uwiarygodnia stan przygotowania projektu do realizacji, co będzie miało późniejsze odzwierciedlenie w przyznawanej na etapie oceny punktacji. Jednak dokumenty te, jeśli w przypadku Państwa projektu są wymagane, muszą Państwo złożyć najpóźniej na dzień podpisania umowy o dofinansowanie,
- g) deklaracja/zaświadczenie organu odpowiedzialnego za monitorowanie obszarów Natura 2000 wraz z mapą w skali 1:100 000 ze wskazaniem lokalizacji projektu oraz przedmiotowego obszaru Natura 2000.

#### **Załączniki dotyczące zagospodarowania przestrzennego** (jeśli dotyczy zgodnie z Instrukcją)**:**

- h) decyzja o warunkach zabudowy lub
- i) decyzja o ustaleniu lokalizacji inwestycji celu publicznego lub
- j) kopia decyzji wydanej na podstawie przepisów szczególnych;

#### **Załączniki dotyczące dokumentacji technicznej budowlanej** (jeśli dotyczy zgodnie z Instrukcją)**:**

- k) wyciąg z projektu budowlanego (dotyczy pozwolenia na budowę lub dokumentów równoważnych) lub
- l) opis zamierzenia budowlanego do zgłoszenia robót budowlanych.

#### **Załączniki dotyczące pomocy publicznej/pomocy de minimis** (zgodnie z Instrukcją)**:**

- m) formularz informacji przedstawianych przy ubieganiu się o pomoc inną niż pomoc de minimis lub pomoc de minimis w rolnictwie lub rybołówstwie - na obowiązującym wzorze,
- n) formularz informacji przedstawianych przy ubieganiu się o pomoc de minimis – na obowiązującym wzorze,
- o) sprawozdania finansowe za okres 3 ostatnich lat obrotowych, sporządzane zgodnie z przepisami o rachunkowości.

#### **Załącznik dotyczący reprezentowania Wnioskodawcy:**

r) upoważnienie/pełnomocnictwo - wymagane w przypadku podpisania wniosku lub załączników do niego przez osobę, której prawo do reprezentacji Wnioskodawcy nie wynika z dokumentów rejestrowych. Zakres upoważnienia/pełnomocnictwa musi obejmować przynajmniej możliwość złożenia i podpisania wniosku wraz z załącznikami, odbioru korespondencji oraz składania wyjaśnień i uzupełnień (jeśli dotyczy).

W przypadku spółek cywilnych wniosek powinien zostać podpisany przez wszystkich wspólników, a jeżeli z umowy spółki wynika inny sposób jej reprezentacji (np. każdy ze wspólników jest uprawniony do jej reprezentowania bez ograniczeń), wówczas należy przedłożyć umowę spółki wraz ze wszystkimi aneksami do tej umowy.

#### **Załączniki dotyczące sytuacji finansowej Wnioskodawcy** (jeśli dotyczy zgodnie z Instrukcją)**:**

- s) sprawozdania finansowe za okres 3 ostatnich lat, sporządzane zgodnie z przepisami o rachunkowości,
- t) inne zatwierdzone i podpisane dokumenty przedstawiające wiarygodne dane finansowe za okres 3 ostatnich lat.

# <span id="page-17-0"></span>**3 SZCZEGÓŁOWE WARUNKI NABORU**

## <span id="page-17-1"></span>**3.1 Typy projektów**

- 1. W naborze można realizować wyłącznie następujący typ projektów: **A. Inwestycje rozwojowe (w tym produkcyjne, logistyczne i B+R, w zakresie zapobiegania i ograniczenia powstawania odpadów oraz zmniejszenia zużycia zasobów środowiskowych) prowadzące do zmiany profilu działalności przedsiębiorstw lub do tworzenia nowych miejsc pracy.**
- 2. W ramach **typu A** możliwa będzie realizacja przedsięwzięć, których celem jest dostosowanie działalności do warunków związanych z transformacją gospodarczą, przeprofilowanie działalności, jej dywersyfikację lub zwiększenie liczby miejsc pracy. Wsparcie ukierunkowane będzie w szczególności na przedsiębiorstwa z branż i sektorów podlegających transformacji klimatycznej.
- 3. Przedmiotem wsparcia będą przedsięwzięcia obejmujące przede wszystkim:
	- a) inwestycje w bazę usługową lub produkcyjną (w tym np. zakup nieruchomości i wyposażenia, zakup maszyn i urządzeń, zakup wartości niematerialnych i prawnych niezbędnych do wprowadzenia nowych/ulepszonych produktów/usług/procesów biznesowych);
	- b) podnoszenie kwalifikacji pracowników jako element inwestycji rozwojowej (w tym np. szkolenia związane z nabyciem nowych umiejętności lub przekwalifikowaniem pracowników, w szczególności w związku z rozszerzaniem lub zmianą profilu działalności);
	- c) zakup usług rozwojowych na rzecz wspieranych MŚP (np. konsulting, doradztwo).
- 4. Wspierane inwestycje nie będą miały charakteru odtworzeniowego, ale tylko i wyłącznie rozwojowy.
- 5. **Wsparcie** jest udzielane w formie **dotacji.**
- 6. Ze wsparcia wyłączone są projekty dotyczące rodzajów działalności wykluczonych, o których mowa w art. 1 Rozporządzenia Komisji (UE) nr 651/2014, o którym mowa w [Podrozdziale 8.6](#page-44-1) ust. 1 lit. d) Regulaminu oraz w art. 9 Rozporządzenia PE i Rady (UE) nr 2021/1056 z dnia 24 czerwca 2021 r., o którym mowa w [Podrozdziale 8.6](#page-44-1) ust. 1 lit. b) Regulaminu.

## <span id="page-18-0"></span>**3.2 Podmioty uprawnione do składania wniosków o dofinansowanie projektu**

- 1. O dofinansowanie projektu w naborze mogą ubiegać się wyłącznie podmioty wyszczególnione w SZOP, tj. mikro, małe i średnie przedsiębiorstwa, prowadzące działalność na terenie powiatów: chrzanowskiego, olkuskiego, oświęcimskiego lub wadowickiego.
- 2. Wnioskodawca nie może być wykluczony z możliwości otrzymania dofinansowania na podstawie:
	- a) art. 207 ust. 4 ustawy z dnia 27 sierpnia 2009 r. o finansach publicznych,
	- b) art. 12 ust. 1 pkt 1 ustawy z dnia 15 czerwca 2012 r. o skutkach powierzania wykonywania pracy cudzoziemcom przebywającym wbrew przepisom na terytorium Rzeczypospolitej Polskiej,
	- c) art. 9 ust. 1 pkt 2a ustawy z dnia 28 października 2002 r. o odpowiedzialności podmiotów zbiorowych za czyny zabronione pod groźbą kary.
- 3. Wnioskodawca nie może podlegać wykluczeniu z otrzymania wsparcia wynikającemu z nałożonych sankcji w związku z agresją Federacji Rosyjskiej na Ukrainę, tj.:
	- a) nie jest osobą lub podmiotem, względem, którego stosowane są środki sankcyjne,
	- b) nie jest związany z osobami lub podmiotami, względem których stosowane są środki sankcyjne.
- 4. Wnioskodawca musi przestrzegać przepisy antydyskryminacyjne, o których mowa w art. 9 ust. 3 Rozporządzenia ogólnego.
- 5. Wnioskodawca musi posiadać wystarczający potencjał i doświadczenie do realizacji projektu, zgodnie z kryteriami wyboru projektów.

# <span id="page-18-1"></span>**3.3 Grupa docelowa**

1. Grupą docelową są **mikro, małe i średnie przedsiębiorstwa, zlokalizowane na terenie małopolski zachodniej, tj. powiatów: chrzanowskiego, olkuskiego, oświęcimskiego lub wadowickiego**.

## <span id="page-19-0"></span>**3.4 Wartość projektu**

- 1. Minimalna wartość wydatków kwalifikowalnych w projekcie wynosi **100 000,00 PLN**.
- 2. Maksymalna wartość wydatków kwalifikowalnych w projekcie wynosi **10 000 000,00 PLN**.

#### <span id="page-19-1"></span>**3.5 Pomoc publiczna i pomoc de minimis**

- 1. Poziom dofinansowania poszczególnych kosztów w projekcie jest uzależniony od rodzaju wnioskowanej pomocy oraz typu Wnioskodawcy.
- 2. Wsparcie udzielane w ramach niniejszego naboru będzie stanowiło pomoc państwa i może mieć charakter:
	- a) **regionalnej pomocy inwestycyjnej** ze środków Funduszu na rzecz Sprawiedliwej Transformacji**;**
	- b) **pomocy de minimis.**
- 3. W przypadku projektów kwalifikujących się do objęcia pomocą publiczną lub pomocą de minimis, wsparcie będzie udzielane zgodnie z właściwymi przepisami prawa wspólnotowego i krajowego dotyczącymi zasad udzielania pomocy publicznej, obowiązującymi na dzień udzielania wsparcia.
- 4. W przypadku projektów objętych regułami pomocy publicznej lub de minimis za kwalifikowalne mogą być uznane tylko wydatki, które spełniają łącznie warunki określone w SZOP FEM 2021-2027 oraz Wytycznych dotyczących kwalifikowalności wydatków na lata 2021-2027 i warunki wynikające z odpowiednich regulacji w zakresie pomocy publicznej lub pomocy de minimis na poziomie unijnym lub krajowym.
- 5. Zobowiązani są Państwo do stosowania w szczególności następujących przepisów:
	- a) Rozporządzenie Komisji (UE) nr 651/2014 z dnia 17 czerwca 2014 r. uznające niektóre rodzaje pomocy za zgodne z rynkiem wewnętrznym w zastosowaniu art. 107 i 108 Traktatu,
	- b) Rozporządzenie Komisji (UE) 2023/2831 z dnia 13 grudnia 2023 r. w sprawie stosowania art. 107 i 108 Traktatu o funkcjonowaniu Unii Europejskiej do pomocy de minimis,
	- c) Rozporządzenie Ministra Funduszy i Polityki Regionalnej z dnia 26 stycznia 2023 r. w sprawie udzielania regionalnej pomocy inwestycyjnej ze środków Funduszu na rzecz Sprawiedliwej Transformacji w ramach regionalnych programów na lata 2021-2027 (Dz. U. 2023 r. poz. 280),
	- d) Rozporządzenie Ministra Funduszy i Polityki Regionalnej z dnia 17 kwietnia 2024 r. w sprawie udzielania pomocy de minimis w ramach regionalnych programów na lata 2021-2027 (Dz. U. z 2024 r. poz. 598),
	- e) Ustawa z dnia 30 kwietnia 2004 r. o postępowaniu w sprawach dotyczących pomocy publicznej (t.j. Dz. U. z 2023 r. poz. 702),
- f) Rozporządzenie Rady Ministrów z dnia 29 marca 2010 r. w sprawie zakresu informacji przedstawianych przez podmiot ubiegający się o pomoc de minimis (t.j. Dz. U. z 2024, poz. 40),
- g) Rozporządzenie Rady Ministrów z dnia 29 marca 2010 r. w sprawie zakresu informacji przedstawianych przez podmiot ubiegający się o pomoc inną niż pomoc de minimis lub pomoc de minimis w rolnictwie lub rybołówstwie (Dz. U. z 2010, Nr 53, poz. 312 z późn. zm.).
- 6. W ramach projektu we wniosku o dofinansowanie Wnioskodawca musi przypisać poszczególnym kosztom właściwy rodzaj pomocy.
- 7. Projekt objęty regionalną pomocą inwestycyjną ze środków Funduszu na rzecz Sprawiedliwej Transformacji, musi spełniać tzw. "efekt zachęty", zgodnie z art. 6 Rozporządzenia Komisji (UE) nr 651/2014, tzn. nie mógł zostać rozpoczęty przed złożeniem wniosku o dofinansowanie. Niespełnienie "efektu zachęty" skutkuje uznaniem wszystkich wydatków w projekcie za niekwalifikowane.
- 8. Wsparcie nie może zostać udzielone ani wypłacone przedsiębiorstwom, na których ciąży obowiązek zwrotu pomocy publicznej, wynikający z decyzji Komisji Europejskiej uznającej taką pomoc za niezgodną z prawem oraz rynkiem wewnętrznym.
- 9. Wsparcie nie może zostać udzielone przedsiębiorstwom znajdującym się w trudnej sytuacji, o której mowa w art. 2 ust. 18 Rozporządzenia Komisji (UE) nr 651/2014.
- 10.Wsparcie w ramach **regionalnej pomocy inwestycyjnej** ze środków Funduszu na rzecz Sprawiedliwej Transformacji będzie udzielane na podstawie Rozporządzenia, o którym mowa w ust. 5 lit. c.
- 11.W przypadku wnioskowania o regionalną pomoc inwestycyjną ze środków Funduszu na rzecz Sprawiedliwej Transformacji należy mieć na względzie, iż wsparcie nie może zostać udzielone w przypadkach wymienionych w art. 1 ust 2 lit. c) i d), ust. 3, ust. 4 lit. c) i ust. 5 oraz w art. 14 ust.10 Rozporządzenia Komisji (UE) nr 651/2014. Regionalna pomoc inwestycyjna ze środków Funduszu na rzecz Sprawiedliwej Transformacji ma na celu wspieranie rozwoju gospodarczego i społecznego i jest udzielana w odniesieniu do kosztów kwalifikowanych inwestycji związanych z realizacją inwestycji początkowej.
- 12.Regionalna pomoc inwestycyjna ze środków Funduszu na rzecz Sprawiedliwej Transformacji nie może być udzielana na inwestycję prowadzącą wyłącznie do odtworzenia zdolności produkcyjnych.
- 13.Wnioskodawca ma obowiązek oświadczyć, iż nie dokonał przeniesienia zakładu, w którym ma zostać dokonana inwestycja początkowa, której dotyczy wniosek o pomoc, w ciągu dwóch lat poprzedzających złożenie wniosku o pomoc, oraz zobowiązuje się, że nie dokona takiego przeniesienia przez okres dwóch lat od zakończenia inwestycji początkowej, której dotyczy wniosek o pomoc. Oświadczenie, o którym mowa powyżej, zostało zawarte we wzorze wniosku o dofinansowanie, który stanowi **Załącznik nr 2** do Regulaminu.
- 14.W przypadku wnioskowania o regionalną pomoc inwestycyjną ze środków Funduszu na rzecz Sprawiedliwej Transformacji Wnioskodawca ma obowiązek przedłożyć "Formularz informacji przedstawianych przez podmiot ubiegający się o pomoc inną niż pomoc de minimis lub pomoc de minimis w rolnictwie lub rybołówstwie*"*, zgodnie z Instrukcją.
- 15.W odniesieniu do regionalnej pomocy inwestycyjnej ze środków Funduszu na rzecz Sprawiedliwej Transformacji maksymalny całkowity poziom dofinansowania wydatków kwalifikowanych wynosi nie więcej niż:
	- **a) mikro i małe przedsiębiorstwa – 70%,**
	- **b) średnie przedsiębiorstwa – 60%**
- 16.Wsparcie w ramach **pomocy de minimis** będzie udzielane na podstawie Rozporządzenia, o którym mowa w ust. 5 lit. d.
- 17.Pomoc de minimis może być udzielana przedsiębiorcom działającym we wszystkich sektorach z wyłączeniem przypadków wymienionych w art. 1 Rozporządzenia, o którym mowa w ust. 5 lit. b.
- 18.Na podstawie zapisów Rozporządzenia wskazanego w ust. 5 lit. b przyznanie pomocy de minimis będzie możliwe w przypadku gdy na dzień podpisania *Umowy* jej wartość brutto łącznie z wartością innej pomocy de minimis otrzymanej przez beneficjenta (lub partnera), rozumianego jako jedno przedsiębiorstwo<sup>2</sup>, w okresie 3 lat<sup>3</sup> nie przekroczy kwoty stanowiącej równowartość 300 000,00 euro<sup>4</sup>.
- 19.Maksymalna intensywność **pomocy de minimis** wynosi **85%** kosztów kwalifikowanych.
- 20.W przypadku wnioskowania o pomoc de minimis, Wnioskodawca ma obowiązek przedłożyć do wniosku o dofinansowanie: "Formularz informacji przedstawianych przy ubieganiu się o pomoc de minimis"*,* zgodnie z Instrukcją wypełniania wniosku o dofinansowanie projektu.
- 21.Szczegółowe zapisy dotyczące kwalifikowalności wydatków w ramach pomocy publicznej oraz pomocy de minimis zawarte są również we wzorze umowy o dofinansowanie stanowiącej **Załącznik nr 6** do Regulaminu.

## <span id="page-21-0"></span>**3.6 Okres i obszar realizacji projektu**

 $\overline{a}$ 

1. Okres realizacji projektu nie może przekraczać **24 miesięcy**. W szczególnych przypadkach, na Państwa uzasadniony wniosek, możliwe będzie przedłużenie okresu realizacji projektu o maksymalnie 12 miesięcy.

<sup>2</sup> Zgodnie z definicją zawartą w art. 2 ust. 2 Rozporządzenia Komisji (UE) nr 2023/2831 z dnia 13 grudnia 2023 r. w sprawie stosowania art. 107 i 108 Traktatu o funkcjonowaniu Unii Europejskiej do pomocy *de minimis*

<sup>3</sup> Okres trzech 3 lat brany pod uwagę do celów niniejszego rozporządzenia należy oceniać w sposób ciągły. Dla każdego przypadku przyznania nowej pomocy de minimis należy uwzględnić całkowitą kwotę pomocy de minimis przyznaną w ciągu minionych trzech lat.

<sup>4</sup> Zgodnie z art. 11 ust. 3 Ustawy z dnia 30 kwietnia 2004 r. o postępowaniu w sprawach dotyczących pomocy publicznej, równowartość pomocy w euro ustala się według kursu średniego walut obcych, ogłaszanego przez Narodowy Bank Polski, obowiązującego w dniu udzielenia pomocy.

- 2. W przypadku projektów objętych pomocą publiczną udzieloną na podstawie programu pomocowego albo poza programem pomocowym **obowiązują ramy czasowe** określone odpowiednio w tym **programie pomocowym albo w akcie przyznającym pomoc.**
- 3. Przy określaniu daty rozpoczęcia realizacji projektu prosimy uwzględnić czas trwania postępowanie konkurencyjnego, który jest określony w Podrozdziale 4.1 Regulaminu.
- 4. Koszty związane z realizacją projektu poniesione **przed zawarciem umowy o dofinansowanie projektu ponosicie Państwo na własne ryzyko**. Wydatki poniesione przed podpisaniem umowy o dofinansowanie projektu mogą zostać uznane za kwalifikowalne wyłącznie w przypadku spełnienia warunków kwalifikowalności określonych w Wytycznych dotyczących kwalifikowalności wydatków na lata 2021-2027 i umowie o dofinansowanie projektu.
- 5. Wydatki w ramach projektu są kwalifikowalne nie wcześniej niż od dnia złożenia wniosku o dofinansowanie. Zasada ta nie dotyczy projektów objętych w całości pomocą de minimis, w przypadku których wydatki mogą być kwalifikowane od 1 stycznia 2021 r. Szczegółowe zapisy dotyczące kwalifikowalności wydatków zawarte są również we wzorze umowy o dofinansowanie stanowiącej **Załącznik nr 6** do Regulaminu.

## <span id="page-22-0"></span>**3.7 Koszty podlegające dofinansowaniu**

1. Katalog kosztów zawierający koszty kwalifikowalne (koszty, które podlegają dofinansowaniu) i niekwalifikowalne oraz limity na poszczególne koszty stanowi **Załącznik nr 4** do Regulaminu. Ogólne zasady dotyczące kwalifikowalności wydatków opisaliśmy w [Podrozdziale 7.1,](#page-35-1) [7.2](#page-36-0) oraz [7.3](#page-36-1) Regulaminu.

#### <span id="page-22-1"></span>**3.8 Uproszczone metody rozliczania wydatków**

1. **Koszty pośrednie** rozliczają Państwo wyłącznie z wykorzystaniem stawki ryczałtowej, która wynosi **1,5% bezpośrednich wydatków kwalifikowalnych**.

## <span id="page-22-2"></span>**3.9 Wskaźniki i monitorowanie postępu rzeczowego projektu**

- 1. W naborze określone zostały następujące wskaźniki obligatoryjne, które muszą Państwo wskazać we wniosku, o ile są one adekwatne w kontekście założeń projektowych:
	- a) **wskaźniki produktu obligatoryjne**:
	- PLRO001 Liczba wspartych mikroprzedsiębiorstw
	- PLRO002 Liczba wspartych małych przedsiębiorstw
	- PLRO003 Liczba wspartych średnich przedsiębiorstw
	- RCO002 Przedsiębiorstwa objęte wsparciem w postaci dotacji
	- PLTO002 Liczba przedsiębiorstw objętych wsparciem w celu wprowadzenia produktów nowych dla firmy
- PLTO003 Liczba przedsiębiorstw rozbudowujących zasoby w celu utrzymania konkurencyjności
- PLTO001 Liczba przedsiębiorstw korzystających ze szkoleń pracowniczych
- PLRO006 Liczba przedsiębiorstw otrzymujących wsparcie w zakresie transformacji w kierunku zrównoważonego rozwoju
- RCO101 MŚP inwestujące w umiejętności w zakresie inteligentnej specjalizacji, transformacji przemysłowej i przedsiębiorczości

Wnioskodawca jest zobligowany do wyboru wszystkich adekwatnych wskaźników dla planowanych założeń projektowych. Wartości wskaźników produktu powinny być zgodne z celem projektu i grupą docelową objętą wsparciem w ramach projektu, a tym samym ich wartości docelowe nie mogą przyjmować wartości "0". Wskaźniki te są monitorowane i weryfikowane na etapie realizacji projektu. W sytuacji, gdy realizacja projektu wpływa/będzie wpływać na wykonanie poniższych wskaźników, Wnioskodawca zobligowany jest do ich monitorowania na etapie realizacji projektu, w celach informacyjnych.

Wartość docelową wskaźników informacyjnych w ramach projektów określa się na poziomie "0".

- PLRO132 Liczba obiektów dostosowanych do potrzeb osób z niepełnosprawnościami (EFRR/FST/FS)\*
- PLRO199 Liczba projektów, w których sfinansowano koszty racjonalnych usprawnień dla osób z niepełnosprawnościami (EFRR/FS/FST)

Wskaźniki wybierają Państwo z listy rozwijanej wyświetlającej się w części F wniosku – obowiązkowe produktu.

#### b) **wskaźniki rezultatu obligatoryjne**:

- PLRR002 Wartość inwestycji prywatnych uzupełniających wsparcie publiczne dotacie
- PLRR024 Małe i średnie przedsiębiorstwa (MŚP) wprowadzające innowacje produktowe
- PLRR025 Małe i średnie przedsiębiorstwa (MŚP) wprowadzające innowacje procesowe
- RCR005 MŚP wprowadzające innowacje wewnątrz przedsiębiorstwa
- PLRR028 Liczba wprowadzonych innowacji produktowych
- PLRR029 Liczba wprowadzonych innowacji procesowych
- RCR001 Miejsca pracy utworzone we wspieranych jednostkach
- PLTR004 Liczba nowych/ulepszonych produktów/usług
- PLRR054 Pracownicy MŚP kończący szkolenia w zakresie rozwoju umiejętności w zakresie inteligentnej specjalizacji, transformacji przemysłowej i przedsiębiorczości (według rodzaju umiejętności: techniczne)
- PLRR055 Pracownicy MŚP kończący szkolenia w zakresie rozwoju umiejętności w zakresie inteligentnej specjalizacji, transformacji przemysłowej i przedsiębiorczości (według rodzaju umiejętności: zarządzanie)
- PLRR056 Pracownicy MŚP kończący szkolenia w zakresie rozwoju umiejętności w zakresie inteligentnej specjalizacji, transformacji przemysłowej i przedsiębiorczości (według rodzaju umiejętności: przedsiębiorczość)
- PLRR057 Pracownicy MŚP kończący szkolenia w zakresie rozwoju umiejętności w zakresie inteligentnej specjalizacji, transformacji przemysłowej i przedsiębiorczości (według rodzaju umiejętności: ekologiczne)
- PLRR058 Pracownicy MŚP kończący szkolenia w zakresie rozwoju umiejętności w zakresie inteligentnej specjalizacji, transformacji przemysłowej i przedsiębiorczości (według rodzaju umiejętności: inne)

Wnioskodawca jest zobligowany do wyboru wszystkich adekwatnych wskaźników dla planowanych założeń projektowych. Wartości wskaźników rezultatu powinny być zgodne z celami projektu i grupą docelową objętą wsparciem w ramach projektu, a tym samym ich wartości docelowe nie mogą przyjmować wartości "0". Wskaźniki te są monitorowane i weryfikowane na etapie realizacji projektu.

Wskaźniki wybierają Państwo z listy rozwijanej wyświetlającej się w części F wniosku.

- c) **wskaźniki produktu i rezultatu specyficzne dla programu** (lista rozwijana w części F wniosku – dodatkowe produktu, dodatkowe rezultatu) – nie dotyczy.
- 2. W sytuacji, kiedy wskazane wyżej wskaźniki nie dają możliwości pełnego monitorowania zakresu i efektów wsparcia w projekcie, powinni Państwo zaproponować własne **wskaźniki specyficzne dla projektu produktu lub rezultatu**. Wskaźniki wprowadzają Państwo ręcznie do części F wniosku – własne produktu, własne rezultatu.
- 3. Szczegółowe informacje dotyczące monitorowania wskaźników zawarte są w Wytycznych dotyczących [monitorowania postępu rzeczowego realizacji](https://www.funduszeeuropejskie.gov.pl/strony/o-funduszach/fundusze-na-lata-2021-2027/prawo-i-dokumenty/wytyczne/wytyczne-dotyczace-monitorowania-postepu-rzeczowego-realizacji-programow-na-lata-2021-2027/)  [programów na lata 2021-2027](https://www.funduszeeuropejskie.gov.pl/strony/o-funduszach/fundusze-na-lata-2021-2027/prawo-i-dokumenty/wytyczne/wytyczne-dotyczace-monitorowania-postepu-rzeczowego-realizacji-programow-na-lata-2021-2027/) oraz w **Załączniku nr 5** do Regulaminu.

# <span id="page-24-0"></span>**4 OCENA I WYBÓR PROJEKTÓW DO DOFINANSOWANIA**

## <span id="page-24-1"></span>**4.1 Ogólne zasady oceny**

- 1. Wybór projektów do dofinansowania następuje w ramach **konkurencyjnego sposobu wyboru projektów**.
- 2. Ocena w naborze prowadzona jest w ramach dwóch etapów oceny:
	- a) oceny formalnej,
	- b) oceny merytorycznej.
- 3. Po zakończeniu oceny w ramach danego etapu zamieścimy na naszej stronie internetowej oraz na [Portalu Funduszy Europejskich](https://www.funduszeeuropejskie.gov.pl/) informację o projektach, które zakwalifikowały się do kolejnego etapu oceny.
- 4. Celem postępowania jest wybór do dofinansowania projektów spełniających wszystkie obligatoryjne kryteria (z wyjątkiem sytuacji, gdy kryterium nie dotyczy danego projektu), które wśród projektów z wymaganą minimalną liczbą punktów uzyskały kolejno największą liczbę punktów.
- 5. **Orientacyjny termin zakończenia postępowania w zakresie wyboru projektów do dofinansowanie**, tj. podjęcia uchwały ZWM w sprawie zatwierdzenia wyników oceny zaplanowano na **marzec 2024 r**. Termin ten uwzględnia również czas potrzebny Państwu na uzupełnienie lub poprawę wniosku.
- 6. Ocenie podlega każdy prawidłowo złożony wniosek w naborze (o ile nie został przez Państwa wycofany).
- 7. Ocena:
	- a) **formalna** dokonywana jest przez jednego Członka KOP będącego Pracownikiem MCP;
	- b) **merytoryczna** dokonywana jest przez jednego Eksperta.
- 8. Na etapie oceny prowadzonej przez pracowników MCP wnioski będą przydzielane do oceny, natomiast na etapie oceny prowadzonej przez Ekspertów, wnioski będą przydzielane w sposób losowy.
- 9. Oceniający dokonują oceny w systemie IGA. W przypadku braku osiągnięcia funkcjonalności systemu IGA w zakresie oceny projektów, ocena zostanie przeprowadzona w sposób alternatywny.
- 10. Ocenie podlegają wszystkie kryteria dotyczące danego etapu oceny.
- 11. Oceny spełnienia kryteriów przez dany projekt dokonuje się na podstawie wniosku i wymaganych załączników. Nie wyklucza to wykorzystania w ocenie wyjaśnień przekazanych przez Państwa w systemie IGA lub uzyskanych w inny sposób informacji dotyczących Wnioskodawcy lub projektu, np. na podstawie ogólnodostępnych baz lub rejestrów. Uzyskiwanie przez osoby oceniające informacji w inny sposób nie zwalnia Państwa z obowiązku przedstawienia wymaganych informacji za pośrednictwem systemu IGA. Pozyskanie informacji w inny sposób wymaga wezwania Państwa do przedstawienia wyjaśnień.
- 12. Osoby oceniające uzasadniają:
	- a) negatywną ocenę kryterium zero-jedynkowego, wskazując wszystkie okoliczności, które doprowadziły do jego negatywnej oceny,
	- b) ocenę kryterium punktowego, wskazując wszystkie okoliczności, które doprowadziły do przyznania określonej liczby punktów.

## <span id="page-25-0"></span>**4.2 Kryteria wyboru projektów**

- 1. ION zapewnia zgodność ocenionych projektów z kryteriami przyjętymi uchwałą Komitetu Monitorującego nr 49/24 z dnia 18 kwietnia 2024 r.
- 2. W naborze przyjęto następujące rodzaje kryteriów:
	- a) oceniane w systemie zero-jedynkowym,
	- b) punktowe.
- 3. Ocena spełniania **kryteriów zero-jedynkowych** polega na przypisaniu im wartości logicznych "tak" albo "nie". Możliwe jest również stwierdzenie, że kryterium nie dotyczy danego projektu. Spełnienie kryteriów jest konieczne do przyznania dofinansowania.
- 4. Na etapie oceny formalnej stosowane są następujące kryteria zero-jedynkowe:
	- a) **Kwalifikowalność wnioskodawcy**
	- b) **Kwalifikowalność projektu**
	- c) **Wstępna kwalifikowalność wydatków**
	- d) **Poprawność przyjętych wskaźników**
	- e) **Dokumenty dotyczące stanu przygotowania projektu do realizacji**
	- f) **Pomoc publiczna**
	- g) **Budżet projektu**
	- h) **Wymagane załączniki**
- 5. Na etapie oceny merytorycznej stosowane są następujące kryteria zerojedynkowe:
	- a) **Wykonalność i trwałość finansowa projektu**
	- b) **Koncepcja realizacji projektu**
	- c) **Trwałość projektu**
	- d) **Zgodność projektu z Kartą Praw Podstawowych Unii Europejskiej**
	- e) **Zgodność projektu z Konwencją o Prawach Osób Niepełnosprawnych**
	- f) **Wpływ na zasadę równości kobiet i mężczyzn**
	- g) **Wpływ na zasadę równości szans i niedyskryminacji**
	- h) Wpływ na zrównoważony rozwój oraz zasadę "nie czyń poważnych **szkód"**
- 6. Ocena spełnienia **kryteriów merytorycznych punktowych** polega na przyznaniu im liczby punktów w ramach określonej skali punktowej. Liczba punktów przyznawana jest adekwatnie do spełnienia przez projekt zakresu, który określony jest w kryterium. Wymagana minimalna liczba punktów dla każdego kryterium wskazana została w **Załączniku nr 1** do Regulaminu.
- 7. W naborze stosowane są następujące kryteria merytoryczne punktowe:
	- a) **Sektory podlegające wsparciu**
	- b) **Wpływ projektu na Obszary Strategicznej Interwencji**
	- c) **Stan przygotowania projektu do realizacji**
	- d) **Zmiana profilu działalności wnioskodawcy**
	- e) **Innowacyjny charakter projektu**
	- f) **Wdrożenie wyników prac B+R lub wynalazków lub wzorów użytkowych**
	- g) **Zatrudnienie**
	- h) **Realizacja projektu na terenie gmin górniczych**
	- i) **Wpływ projektu na rozwój gospodarczy obszaru objętego programem**
- 8. Wszystkie kryteria mają charakter indywidualny, tj. są oceniane w odniesieniu do danego projektu.
- 9. Kryteria szczegółowo opisano w **Załączniku nr 1** do Regulaminu.
- 10. **Treść wniosku musi pozwalać na jednoznaczne stwierdzenie, czy dane kryterium jest spełnione.**

11. Maksymalna liczba punktów, jaką może uzyskać wniosek wynosi 34 punkty.

#### <span id="page-27-0"></span>**4.3 Uzupełnianie lub poprawa wniosku i wymaganych załączników**

- 1. Wniosek i wymagane załączniki mogą zostać skierowane do uzupełnienia lub poprawy w zakresie spełnienia kryteriów wyboru projektów. W ramach naboru nie przewidujemy możliwości uzupełnienia lub poprawy wniosku przez Komisję Oceny Projektów. Przez uzupełnienie lub poprawę wniosku lub załączników należy rozumieć również złożenie wyjaśnień.
- 2. Kryteria, które mogą podlegać uzupełnieniu lub poprawie wskazane są w **Załączniku nr 1** do Regulaminu. Konkretny zakres uzupełnienia lub poprawy wniosku lub wymaganych załączników **określi nasze pismo**. W trakcie uzupełnienia lub poprawy zapewnimy równe traktowanie Wnioskodawców.
- 3. Dopuszczalny zakres poprawy lub uzupełnienia wniosku lub wymaganych załączników w zakresie spełnienia kryteriów wyboru projektów obejmuje błędne, niespójne, niejasne, niekompletne lub sprzeczne informacje, które **nie wymagają kompleksowej zmiany całego projektu.** Stwierdzenie czy zakres poprawy lub uzupełnienia związany jest z kompleksową zmianą całego projektu należy do osób oceniających.
- 4. Jeśli Państwa projekt jednoznacznie nie spełnia danego kryterium i nie jest zasadne, ze względu na wagę i/lub skalę uchybień skierowanie go do uzupełnienia lub poprawy w tym zakresie, **zostanie oceniony negatywnie.**
- 5. Uzupełnienie lub poprawa wniosku lub wymaganych załączników obejmuje wszystkie kwestie wskazane przez oceniających w piśmie.
- 6. **Termin na uzupełnienie lub poprawę przez Państwa wniosku lub wymaganych załączników** wynosi **7 dni kalendarzowych** i liczy się od dnia następnego po dniu wysłania przez nas wezwania w systemie IGA. Na Państwa uzasadniony wniosek możemy przedłużyć ten termin o kolejne **3 dni robocze**. Pismo o wydłużenie terminu muszą Państwo złożyć w systemie IGA przed upływem terminu wyznaczonego na uzupełnienie lub poprawę.
- 7. W przypadku niektórych kryteriów możliwe jest dwukrotne wezwanie Wnioskodawcy do przedstawienia wyjaśnień/uzupełnień/poprawy, zgodnie z kryteriami stanowiącymi **Załącznik nr 1** do Regulaminu. Termin na korektę wniosku w związku z ponownym wezwaniem przez KOP, wynosi 7 dni kalendarzowych, licząc od dnia następującego po dniu wysłania wezwania. Termin ten nie podlega wydłużeniu.
- 8. Wniosek uzupełniają lub poprawiają Państwo w systemie IGA. Załączniki do wniosku korygują Państwo poza systemem IGA. **Całość podpisanej uzupełnionej lub poprawionej dokumentacji przesyłają Państwo w systemie IGA**.
- 9. Uzupełnić lub poprawić wniosek mogą Państwo tylko na nasze wezwanie.
- 10. Skorygowany wniosek lub załączniki, co do zasady, są oceniane przez ten sam skład osobowy, który dokonywał oceny przed skierowaniem projektu do uzupełnień lub poprawy.
- 11. W sytuacji, gdy:
	- a) do wniosku lub załączników nie zostaną wprowadzone korekty wskazane w naszym piśmie,
	- b) osoby oceniające nie uzyskają od Państwa informacji i wyjaśnień dotyczących określonych zapisów we wniosku lub załącznikach,
	- c) do wniosku lub załączników zostały wprowadzone zmiany nieuprawnione, tj. zmiany inne niż wynikające z zakresu uzupełnienia lub poprawy,

#### **ocena kryterium dokonywana przez osoby oceniające może zakończyć się wynikiem negatywnym.**

- 12. Wniosek i wymagane załączniki mogą Państwo uzupełnić lub poprawić w zakresie szerszym niż wskazany przez nas pod warunkiem, że zmiany te są konsekwencją korekt dokonanych zgodnie z otrzymanym wezwaniem. Jednocześnie we wniosku powinni Państwo przedstawić stosowne i wystarczające wyjaśnienia w tym zakresie. Zmiany i wyjaśnienia te podlegają weryfikacji przez osoby dokonujące oceny Państwa projektu.
- 13. W przypadku gdy prześlą Państwo uzupełniony lub poprawiony wniosek w wersji roboczej (bez sumy kontrolnej) we wskazanym przez nas terminie, podejmiemy następujące czynności:
	- a) w sytuacji, gdy prześlą Państwo uzupełniony lub poprawiony wniosek w wersji roboczej w terminie przez nas wskazanym, a w systemie IGA w zakładce wnioski aplikacyjne widoczny jest zatwierdzony również w terminie przez Państwa wniosek, wezwiemy Państwa do przesłania zatwierdzonego i umieszczonego wcześniej w zakładce wnioski aplikacyjne wniosku podpisanego podpisem kwalifikowanym w terminie przez nas wskazanym;
	- b) w sytuacji, gdy prześlą Państwo uzupełniony lub poprawiony wniosek w wersji roboczej we wskazanym przez nas terminie, a w systemie IGA w zakładce wnioski aplikacyjne widoczne jest, że nadpisali lub zatwierdzili Państwo wniosek po terminie na złożenie uzupełnienia lub poprawy wniosku, oceniający dokonują oceny w oparciu o wcześniejszą wersję wniosku;
	- c) w sytuacji, gdy prześlą Państwo uzupełniony lub poprawiony wniosek w wersji roboczej we wskazanym przez nas terminie, a w systemie IGA w zakładce wnioski aplikacyjne nie nastąpiło jego nadpisanie/zatwierdzenie po terminie na złożenie uzupełnienia lub poprawy wniosku, administrator systemu IGA, na nasz wniosek, zatwierdza z urzędu ostatnią wersję wniosku zapisaną w terminie w systemie IGA, nadając mu sumę kontrolną. Do Państwa wyślemy informację o zatwierdzeniu wniosku przez MCP w celu wyrażenia zgody przez Państwa na dokonaną czynność zatwierdzenia wniosku przez MCP wraz z prośbą o podpisanie podpisem kwalifikowanym zatwierdzonej przez nas wersji wniosku i przesłanie zatwierdzonego i podpisanego wniosku w module korespondencja w terminie przez nas wskazanym. Nieprzesłanie podpisanego wniosku w terminie, który został przez nas wskazany, będzie skutkowało dokonaniem oceny w oparciu o wcześniejszą wersję wniosku.
- 14. W przypadku, gdy we wskazanym przez nas terminie prześlą Państwo wyłącznie pismo przewodnie wraz z załącznikami, a w systemie IGA w zakładce wnioski aplikacyjne widoczny będzie wniosek zatwierdzony w terminie, wezwiemy Państwa do przesłania zatwierdzonego i umieszczonego wcześniej w zakładce wnioski aplikacyjne wniosku podpisanego podpisem kwalifikowanym, w terminie przez nas wskazanym.
- 15. Możliwe jest skierowanie projektu do korekty oczywistych błędów i uchybień w dowolnym momencie procedury oceny oraz przed podpisaniem umowy o dofinansowanie. Termin na dokonanie korekty oczywistych błędów i uchybień wynosi 3 dni robocze.

#### <span id="page-29-0"></span>**4.4 Zatwierdzenie oceny i informacja o wyniku oceny**

- 1. Po ustaleniu ostatecznego wyniku oceny wszystkich wniosków złożonych w naborze opracujemy Listę ocenionych projektów, z wyróżnieniem projektów wybranych do dofinansowania.
- 2. Ostateczną ocenę punktową projektu stanowi suma punktów przyznana przez Eksperta.
- 3. Projekty na liście umieścimy w kolejności od projektów, które uzyskały największą liczbę punktów, do projektów najniżej ocenionych, przy czym projekty niespełniające wymaganego progu punktowego lub co najmniej jednego z kryteriów, umieścimy w kolejności następującej po projektach spełniających minimalne wymagania.
- 4. W sytuacji, gdy więcej niż jeden wniosek będzie miał tę samą liczbę punktów o miejscu na liście zadecydują **kryteria rozstrzygające**, o których mowa w **Załączniku nr 1** do Regulaminu.
- 5. W przypadku projektów, które uzyskały taką samą łączną liczbę punktów oraz taką samą liczbę punktów w kryteriach rozstrzygających, o uszeregowaniu na liście będzie decydował termin złożenia pierwotnej wersji wniosku o dofinansowanie. Ostateczna ocena Państwa projektu może zakończyć się:
	- a) wynikiem **pozytywnym** oraz wybraniem go do dofinansowania albo
	- b) wynikiem **negatywnym** i niewybraniem go do dofinansowania.
- 6. Projekt uzyskuje **ocenę pozytywną** i zostaje umieszczony na Liście podstawowej, gdy:
	- a) spełnia wszystkie obligatoryjne kryteria oceniane w systemie zerojedynkowym (z wyjątkiem sytuacji, gdy kryterium nie dotyczy danego projektu) oraz
	- b) uzyskał co najmniej 50% wszystkich możliwych do uzyskania punktów oraz
	- c) alokacja na nabór wystarcza na wybranie projektu do dofinansowania.
- 7. Projekt uzyskuje ostateczną **ocenę negatywną i może zostać umieszczony na Liście rezerwowej (decyzja w zakresie utworzenia listy rezerwowej podjęta zostanie na etapie rozstrzygania postępowania)** w sytuacji, gdy:
- a) spełnia wszystkie obligatoryjne kryteria oceniane w systemie zerojedynkowym (z wyjątkiem sytuacji, gdy kryterium nie dotyczy danego projektu) oraz
- b) uzyskał co najmniej 50% wszystkich możliwych do uzyskania punktów oraz
- c) alokacja na nabór nie wystarcza na wybranie projektu do dofinansowania.
- 8. Projekt uzyskuje ostateczną **ocenę negatywną** w sytuacji, gdy:
	- a) przynajmniej jedno kryterium oceniane w systemie zero-jedynkowym zostało uznane za niespełnione, po uprzednim wyczerpaniu możliwości poprawy/uzupełnienia wniosku (o ile korekta w danym zakresie była możliwa) lub
	- b) uzyskał mniej niż 50% wszystkich możliwych do uzyskania punktów.
- 9. Informację o wyniku oceny projektu przekażemy Państwu niezwłocznie po zatwierdzeniu przez ZWM Listy ocenionych projektów, z wyróżnieniem projektów wybranych do dofinansowania.
- 10. O wyniku oceny poinformujemy za pośrednictwem:
	- a) Elektronicznej Platformy Usług Administracji Publicznej w przypadku Wnioskodawców będących podmiotem publicznym posiadającym elektroniczną skrzynkę podawczą w ePUAP,
	- b) Systemu IGA w przypadku pozostałych Wnioskodawców.
- 11. Pismo dotyczące negatywnego wyniku oceny zawiera uzasadnienie wyniku oceny i pouczenie o możliwości wniesienia protestu.
- 12. W piśmie w sprawie wyboru do dofinansowania poprosimy Państwa o dostarczenie dokumentów niezbędnych do zawarcia umowy o dofinansowanie projektu.
- 13. Przekazując Państwu kopie kart oceny, zachowamy zasadę anonimowości osób dokonujących oceny.
- 14. W terminie do 7 dni od zakończenia postępowania w zakresie wyboru projektów do dofinansowania, zamieścimy na [stronie internetowej FEM 2021-2027](http://www.fundusze.malopolska.pl/) oraz na [Portalu Funduszy Europejskich](http://www.funduszeeuropejskie.gov.pl/) listę projektów, które zostały wybrane do dofinansowania oraz listę projektów, które otrzymały ocenę negatywną.
- 15. Informację, o której mowa w ust. 14 zaktualizujemy w terminie 7 dni od zaistnienia przesłanki do jej dokonania. Przesłanką aktualizacji informacji są przykładowo ostateczne rozstrzygnięcia procedury odwoławczej lub wybór projektów po zakończeniu postępowania. Decyzję o dofinansowaniu kolejnego wniosku wynikającą z wyżej wymienionych przesłanek podejmiemy zgodnie z kolejnością zamieszczenia wniosków na liście.
- 16. Po zakończeniu postępowania umieścimy na [stronie internetowej FEM 2021-](http://www.fundusze.malopolska.pl/) [2027](http://www.fundusze.malopolska.pl/) również informację o składzie KOP. Informacja ta zawierać będzie wskazanie osób, które uczestniczyły w ocenie projektów jako Eksperci.

17. Jeżeli po wybraniu projektu do dofinansowania, a przed zawarciem umowy o dofinansowanie projektu pozyskamy wiedzę o okolicznościach mogących mieć negatywny wpływ na wynik oceny projektu, skierujemy projekt do ponownej oceny w stosownym zakresie, o czym Państwa poinformujemy za pośrednictwem systemu IGA. O wyniku ponownej oceny poinformujemy zgodnie z zapisami niniejszego podrozdziału.

# <span id="page-31-0"></span>**5 UMOWA O DOFINANSOWANIE PROJEKTU**

## <span id="page-31-1"></span>**5.1 Warunki zawarcia umowy o dofinansowanie**

- 1. W przypadku wybrania projektu do dofinansowania podpiszemy z Państwem Umowę o dofinansowanie projektu.
- 2. Wzór umowy o dofinansowanie projektu stanowi **Załącznik nr 6** do Regulaminu. Przed złożeniem wniosku powinni Państwo zapoznać się ze wzorem umowy, aby znać prawa i obowiązki z niej wynikające.
- 3. Umowa o dofinansowanie projektu zostanie zawarta, jeżeli:
	- a) projekt został umieszczony na Liście projektów wybranych do dofinansowania,
	- b) projekt spełnia wszystkie kryteria, na podstawie których został wybrany do dofinansowania,
	- c) Wnioskodawca dostarczył wszystkie wymagane dokumenty niezbędne do podpisania umowy,
	- d) brak jest negatywnych przesłanek zawarcia umowy o dofinansowanie, o których mowa w [Podrozdziale 5.4.](#page-34-0)
- 4. W piśmie w sprawie wyniku oceny i wyboru do dofinansowania poprosimy Państwa o dostarczenie dokumentów niezbędnych do zawarcia umowy o dofinansowanie projektu, o których mowa w [Podrozdziale 5.2](#page-32-0) Regulaminu **w terminie 10 dni następujących po dniu od doręczenia pisma w sprawie wyniku oceny.**
- 5. Dokumenty niezbędne do podpisania umowy o dofinansowanie projektu dostarczają Państwo za pośrednictwem systemu IGA.
- 6. Wszystkie dokumenty, które są załącznikami do umowy o dofinansowaniu projektu powinny być podpisane zgodnie ze sposobem reprezentacji Wnioskodawcy. W przypadku, gdy jest to wymagane przepisami prawa/statutem Wnioskodawcy wniosek powinien zostać kontrasygnowany przez Skarbnika/Głównego księgowego.
- 7. Umowę o dofinansowanie projektu przygotujemy co do zasady w ciągu 30 dni od daty dostarczenia przez Państwa kompletnych oraz poprawnie uzupełnionych dokumentów niezbędnych do podpisania umowy.
- 8. Jeśli nie dostarczą Państwo kompletnych i poprawnych dokumentów niezbędnych do podpisania umowy lub złożą te dokumenty po terminie, możemy odmówić podpisania umowy o dofinansowanie projektu.
- 9. Umowa o dofinansowanie projektu powinna zostać zawarta najpóźniej w terminie **do 10 tygodni** od daty przyjęcia uchwały ZWM w sprawie zatwierdzenia wyników oceny. Termin ten możemy przedłużyć na Państwa uzasadniony wniosek.
- 10. Zawarcie umowy o dofinansowanie uzależnione jest od dostępności środków w miesiącu, w którym dana umowa jest zawierana. Dostępność środków na etapie zawierania umów określa się na podstawie algorytmu wyrażającego w PLN miesięczny limit środków możliwych do zakontraktowania.
- 11. W przypadku wyczerpania kwoty przeznaczonej na dofinansowanie projektów przed podpisaniem wszystkich umów o dofinansowanie, wstrzymamy zawarcie umów z Wnioskodawcami, dla których w danym miesiącu zabraknie środków z dostępnej kwoty, do czasu pojawienia się wolnych środków.
- 12. Umowa o dofinansowanie projektu zawierana w wersji papierowej zostanie sporządzona w dwóch jednobrzmiących egzemplarzach.
- 13. Po podpisaniu umowy o dofinansowanie projektu Wnioskodawca staje się Beneficjentem.
- 14.Od daty zawarcia Umowy o dofinansowanie projektu zobowiązani są Państwo do wykorzystywania systemu SL2021 w procesie rozliczania Projektu oraz komunikowania się z MCP. Szczegółowe wymogi w tym zakresie reguluje umowa o dofinansowanie projektu.

## <span id="page-32-0"></span>**5.2 Dokumenty do podpisania umowy o dofinansowanie**

- 1. Do zawarcia umowy o dofinansowanie projektu wymagamy złożenia przez Państwa poniższych dokumentów:
	- a) Oświadczenie dotyczące **realizacji projektu**;
	- b) Oświadczenie o **spełnieniu kryteriów podmiotowych**;
	- c) **Formularz informacji przedstawianych przy ubieganiu się o pomoc de minimis** (dotyczy projektów, w których wnioskowano o pomoc de minimis), w tym zaświadczenia/oświadczenia de minimis również w zakresie jednorazowej amortyzacji (jeśli dotyczy);
	- d) **Formularz informacji przedstawianych przy ubieganiu się o pomoc inną niż pomoc de minimis lub pomoc de minimis w rolnictwie lub rybołówstwie** (dotyczy projektów, w których wnioskowano o wsparcie w ramach regionalnej pomocy inwestycyjnej ze środków Funduszu na rzecz Sprawiedliwej Transformacji, o ile nie zaszły zmiany w stosunku do danych przedstawionych we wniosku o dofinansowanie),
	- e) **Zasady przetwarzania danych osobowych** (zgodnie ze wzorem do Umowy – załącznik nr 3). Należy je złożyć w osobnym pliku opatrzonym podpisem kwalifikowanym;
	- f) **Harmonogram płatności** (zgodnie ze wzorem do Umowy załącznik nr 4). Należy go złożyć w osobnym pliku opatrzonym podpisem kwalifikowanym;
	- g) **Oświadczenie o kwalifikowalności podatku VAT** (zgodnie ze wzorem do Umowy – załącznik nr 9). Należy je złożyć w osobnym pliku opatrzonym podpisem kwalifikowanym.
- h) **Wniosek o dodanie osoby zarządzającej projektem** dla osoby uprawnionej do obsługi CST2021 (zgodnie z załącznikiem nr 5 do Wytycznych dotyczących warunków gromadzenia i przekazywania danych w postaci elektronicznej na lata 2021-2027);
- i) W przypadku Wnioskodawców prowadzących działalność w formie spółki cywilnej - **umowa spółki wraz ze wszystkimi aneksami**;

Ponadto, jeśli dotyczy składają Państwo następujące dokumenty:

- a) załączniki dotyczące **oceny oddziaływania projektu na środowisko**  jeśli w przypadku Państwa projektu są wymagane, dokumenty nie zostały do nas złożone, a dysponują nimi Państwo na etapie podpisywania umowy o dofinansowanie;
- b) informacja o **prawie do dysponowania nieruchomością** niezbędną do realizacji projektu oraz na okres trwałości - jeśli informacja w tym zakresie nie została nam przedstawiona;
- c) **pozwolenie konserwatora zabytków** jeśli projekt realizowany jest w trybie "zaprojektuj i wybuduj" i w przypadku Państwa projektu pozwolenie jest wymagane, dokument nie został do nas złożony, a dysponują nim Państwo na etapie podpisywania umowy o dofinansowanie;
- d) wymagane prawem polskim **ostateczne decyzje** administracyjne / decyzje posiadające rygor natychmiastowej wykonalności / zgłoszenia dla których właściwy organ nie wniósł sprzeciwu - jeśli w przypadku Państwa projektu są wymagane, dokumenty nie zostały do nas złożone, a dysponują nimi Państwo na etapie podpisywania umowy o dofinansowanie;
- e) informacja potwierdzająca **posiadanie wkładu własnego** do projektu jeśli informacja w tym zakresie nie została nam przedstawiona.
- 2. Możemy wymagać złożenia także innych niewymienionych wyżej dokumentów, jeżeli są niezbędne do ustalenia stanu faktycznego i prawnego lub spełnienia obowiązków prawnych związanych z aplikowaniem o środki z FEM 2021-2027.

## <span id="page-33-0"></span>**5.3 Zabezpieczenie prawidłowej realizacji umowy o dofinansowanie**

- 1. Gwarancją prawidłowej realizacji projektu i warunkiem przekazania dofinansowania jest wniesienie przez Państwa zabezpieczenia prawidłowej realizacji projektu.
- 2. **Termin, formę i warunki wniesienia zabezpieczenia określa umowa o dofinansowanie projektu,** której wzór stanowi **Załącznik nr 6** do Regulaminu**.**
- 3. Wzór weksla in blanco wraz z deklaracją wekslową stanowi **Załącznik nr 8** do Regulaminu.
- 4. W uzasadnionych przypadkach możemy nie zaakceptować zabezpieczenia w przedłożonej przez Państwa formie (np. gdy nie spełnia wymogów formalnoprawnych).

#### <span id="page-34-0"></span>**5.4 Odmowa podpisania umowy o dofinansowanie projektu**

- 1. Jeżeli po wybraniu projektu do dofinansowania, a przed zawarciem umowy o dofinansowanie projektu pozyskamy wiedzę o okolicznościach mogących mieć negatywny wpływ na wynik oceny projektu, skierujemy projekt do ponownej oceny w stosownym zakresie, o czym poinformujemy Państwa za pośrednictwem systemu IGA. O wyniku ponownej oceny poinformujemy zgodnie z zapisami [Podrozdziału 4.4](#page-29-0) Regulaminu.
- 2. W uzasadnionych przypadkach możemy odmówić zawarcia umowy o dofinansowanie projektu, jeżeli zachodzi obawa wyrządzenia szkody w mieniu publicznym w następstwie zawarcia umowy o dofinansowanie projektu, w szczególności gdy w stosunku do Wnioskodawcy będącego osobą fizyczną lub członka/członkinię organów zarządzających Wnioskodawcy niebędącego osobą fizyczną toczy się postępowanie karne lub karne skarbowe za przestępstwo składania fałszywych zeznań, przekupstwa, przeciwko mieniu, wiarygodności dokumentów, obrotowi pieniędzmi i papierami wartościowymi, obrotowi gospodarczemu, systemowi bankowemu albo inne związane z wykonywaniem działalności gospodarczej lub popełnione w celu osiągnięcia korzyści majątkowych, w związku z dofinansowaniem, które zostało udzielone ze środków publicznych na realizację projektu temu Wnioskodawcy, podmiotowi powiązanemu z nim osobowo lub kapitałowo lub członkowi/członkini organów zarządzających tego Wnioskodawcy lub podmiotu.
- 3. O podjęciu decyzji o odmowie podpisania umowy o dofinansowanie projektu poinformujemy Państwa niezwłocznie za pośrednictwem systemu IGA.

# <span id="page-34-1"></span>**6 PROCEDURA ODWOŁAWCZA**

- 1. Od **negatywnej oceny** projektu przysługuje Państwu prawo wniesienia **protestu** w celu ponownego sprawdzenia złożonego wniosku w zakresie spełnienia kryteriów wyboru projektów, w tym w zakresie ewentualnych naruszeń proceduralnych.
- 2. Protest jest składany do IZ, za pośrednictwem MCP. Zalecamy, aby protest składali Państwo za pośrednictwem systemu IGA.
- 3. **Protest należy wnieść w formie pisemnej w terminie 14 dni od dnia doręczenia informacji o negatywnej ocenie projektu.** W ramach procedury odwoławczej zastosowanie mają przepisy KPA dotyczące wyłączenia pracownika (art. 24 KPA) oraz przepisy dotyczące doręczeń i sposobu obliczania terminów.
- 4. Protest stanowi etap przedsądowy. Środkami odwoławczymi przysługującymi Wnioskodawcy na etapie sądowym jest skarga, składana do Wojewódzkiego Sądu Administracyjnego oraz skarga kasacyjna składana do Naczelnego Sądu Administracyjnego.
- 5. Szczegółowe zasady dotyczące procedury odwoławczej w ramach FEM 2021- 2027 opisane zostały w **Załączniku nr 7** do Regulaminu.

# <span id="page-35-0"></span>**7 OGÓLNE ZASADY DOTYCZĄCE REALIZACJI PROJEKTÓW**

#### <span id="page-35-1"></span>**7.1 Kwalifikowalność wydatków**

- 1. Wydatki w ramach projektu są kwalifikowalne nie wcześniej niż od dnia złożenia wniosku o dofinansowanie. Zasada ta nie dotyczy projektów objętych w całości pomocą de minimis, w przypadku których wydatki mogą być kwalifikowane od 1 stycznia 2021 r. Szczegółowe zapisy dotyczące kwalifikowalności wydatków zawarte są również we wzorze umowy o dofinansowanie stanowiącej **Załącznik nr 6** do Regulaminu.
- 2. Dofinansowania nie może uzyskać projekt, który został fizycznie ukończony lub w pełni wdrożony przed przedłożeniem wniosku, niezależnie od tego, czy wszystkie dotyczące tego projektu płatności zostały dokonane – z zastrzeżeniem zasad określonych dla pomocy publicznej.
- 3. Wydatki związane z realizacją projektu są oceniane pod kątem kwalifikowalności zgodnie z zasadami określonymi w dokumentach wymienionych w [Podrozdziale](#page-44-1)  [8.6](#page-44-1) Regulaminu, w szczególności z SZOP FEM oraz z Wytycznymi dotyczącymi kwalifikowalności wydatków na lata 2021-2027. **Realizacja projektu niezgodnie z tymi zasadami skutkować będzie odmową uznania wydatków za kwalifikowalne.**
- 4. Na etapie oceny wniosku o dofinansowanie dokonywana jest wstępna ocena kwalifikowalności planowanych wydatków. Zatwierdzenie projektu do dofinansowania i podpisanie z Państwem umowy o dofinansowanie projektu nie oznacza jednak, że wszystkie wydatki, które przedstawią Państwo we wniosku o płatność w trakcie realizacji projektu, zostaną poświadczone, zrefundowane lub rozliczone (w przypadku systemu zaliczkowego). **Ocena kwalifikowalności poniesionego wydatku dokonywana jest przede wszystkim w trakcie realizacji projektu poprzez weryfikację wniosków o płatność oraz w trakcie kontroli projektu, w szczególności kontroli w miejscu realizacji projektu lub siedzibie Beneficjenta.** Ocena kwalifikowalności poniesionych wydatków jest prowadzona także po zakończeniu realizacji projektu w zakresie obowiązków nałożonych na Państwa umową o dofinansowanie projektu oraz wynikających z przepisów prawa.
- 5. W przypadku, gdy dofinansowanie w ramach projektu stanowi pomoc publiczną, ocena kwalifikowalności projektu uwzględnia także przepisy obowiązujące Państwa w przedmiotowym zakresie.
- 6. Z poniesionych wydatków rozliczają się Państwo za pomocą wniosków o płatność.

## <span id="page-36-0"></span>**7.2 Zasada konkurencyjności**

- 1. Zgodnie z Wytycznymi [dotyczącymi kwalifikowalności wydatków na lata 2021-](https://www.funduszeeuropejskie.gov.pl/strony/o-funduszach/fundusze-na-lata-2021-2027/prawo-i-dokumenty/wytyczne/wytyczne-dotyczace-kwalifikowalnosci-2021-2027/) [2027](https://www.funduszeeuropejskie.gov.pl/strony/o-funduszach/fundusze-na-lata-2021-2027/prawo-i-dokumenty/wytyczne/wytyczne-dotyczace-kwalifikowalnosci-2021-2027/) zobowiązani są Państwo, jeśli zapisy tych Wytycznych nie stanowią inaczej, do przygotowania i przeprowadzenia postępowania o udzielenie zamówienia w sposób zapewniający zachowanie uczciwej konkurencji oraz równe traktowanie wykonawców, a także do działania w sposób przejrzysty i proporcjonalny – zgodnie z procedurami określonymi w Podrozdziale Zasada konkurencyjności tych Wytycznych. Zakres wyłączeń spod zasady konkurencyjności przedstawiono w sekcji Wyłączenia tych Wytycznych.
- 2. Oznacza to między innymi, że mają Państwo obowiązek zamieszczania zapytań ofertowych zgodnie z zasadą konkurencyjności w **Bazie Konkurencyjności (BK2021):** https://bazakonkurencyjnosci.funduszeeuropejskie.gov.pl
- 3. Obowiązek korzystania z BK2021 dotyczy również sytuacji, w której rozpoczynają Państwo realizację projektu na własne ryzyko przed podpisaniem Umowy o dofinansowanie projektu.

#### <span id="page-36-1"></span>**7.3 Podatek od towarów i usług**

- 1. Podatek VAT kwalifikowany jest z uwzględnieniem następujących zasad:
	- a) w projekcie o wartości całkowitej wynoszącej poniżej 5 mln EUR (przeliczenia dokonuje IP FEM zgodnie z kursem aktualnym w dniu zawarcia umowy o dofinansowanie projektu), podatek VAT może być kwalifikowalny bez względu na to czy podatek ten może zostać odzyskany przez Beneficjenta lub inny podmiot zaangażowany w projekt lub wykorzystujący do działalności opodatkowanej produkty będące efektem realizacji projektu;
	- b) w projekcie o wartości całkowitej wynoszącej co najmniej 5 mln EUR (przeliczenia dokonuje IP FEM zgodnie z kursem aktualnym w dniu zawarcia umowy o dofinansowanie projektu), podatek VAT może być uznany za wydatek kwalifikowalny wyłącznie wówczas, gdy zgodnie z obowiązującym prawodawstwem krajowym Beneficjentowi ani żadnemu innemu podmiotowi zaangażowanemu w realizację Projektu lub wykorzystującemu do działalności opodatkowanej produkty będące efektem realizacji projektu, zarówno w fazie realizacyjnej, jak i operacyjnej, nie przysługuje prawo do obniżenia kwoty podatku należnego o kwotę podatku naliczonego lub ubiegania się o zwrot podatku VAT, zgodnie ze złożonym przez Beneficjenta oświadczeniem stanowiącym załącznik nr 9 do umowy o dofinansowanie;
- c) niezależnie od wartości całkowitej projektu, w przypadku wydatków kwalifikowanych, dla których dofinansowanie stanowi pomoc publiczną (tj. nie uwzględniając pomocy de minimis), podatek VAT może być uznany za wydatek kwalifikowalny wyłącznie wówczas, gdy zgodnie z obowiązującym prawodawstwem krajowym żadnemu z podmiotów wskazanych w lit b), nie przysługuje prawo do obniżenia kwoty podatku należnego o kwotę podatku naliczonego lub ubiegania się o zwrot podatku VAT, zgodnie ze złożonym przez Beneficjenta oświadczeniem stanowiącym załącznik nr 9 do umowy o dofinansowanie;
- d) samo posiadanie potencjalnej prawnej możliwości odzyskania podatku VAT, o którym mowa w lit. b) i c), wyklucza uznanie podatku VAT za kwalifikowalny, nawet jeśli faktycznie zwrot nie nastąpił (np. ze względu na niepodjęcie czynności zmierzających do realizacji tego prawa). Za posiadanie prawa do obniżenia kwoty podatku należnego o kwotę podatku naliczonego nie uznaje się możliwości określonej w art. 113 ustawy z dnia 11 marca 2004 r. o podatku od towarów i usług (Dz. U. z 2022 r. poz. 931, z późn. zm.) ani przypadku wskazanego w art. 90 ust. 10 pkt 2 tej ustawy;
- e) kwalifikowanie podatku VAT nie może naruszać zakazu podwójnego finansowania.
- 2. Jeżeli podatek VAT będzie kwalifikowalny jedynie dla części projektu, zobowiązani są Państwo zapewnić przejrzysty system rozliczania projektu, tak aby nie było wątpliwości w jakiej części oraz w jakim zakresie podatek VAT może być uznany za kwalifikowalny.
- 3. Kwalifikowalność podatku VAT dopuszczalna jest jedynie w sytuacji, gdy Wnioskodawca przewidział taką możliwość we wniosku o dofinansowanie.
- 4. Niedopuszczalne jest kwalifikowanie do dofinansowania części netto wydatku i należnego od niego podatku VAT w ramach różnych kategorii pomocy publicznej oraz pomocy de minimis.
- 5. Za prawidłowe ustalenie kwalifikowalności podatku VAT odpowiada Beneficjent.
- 6. Szczegółowe zapisy w zakresie podatku VAT wskazano również we wzorze umowy o dofinansowanie, stanowiącej **Załącznik nr 6** do Regulaminu oraz w Instrukcji wypełniania wniosku o dofinansowanie projektu, stanowiącej **Załącznik nr 3** do Regulaminu.

# <span id="page-37-0"></span>**7.4 Równość kobiet i mężczyzn**

1. Projekt musi być zgodny z **zasadą równości kobiet i mężczyzn.** W celu spełnienia zasady równości szans kobiet i mężczyzn, w projekcie powinny zostać zaplanowane działania, które wpłyną na wyrównywanie szans danej płci będącej w gorszym położeniu, o ile takie nierówności zostały zdiagnozowane w projekcie. Ponadto, w projekcie powinny zostać stworzone odpowiednie mechanizmy, aby na żadnym etapie wdrażania projektu nie dochodziło do dyskryminacji i wykluczenia ze względu na płeć.

- 2. **Zgodnie z umową o dofinansowanie projektu zobowiązani są Państwo do stosowania zasady równości kobiet i mężczyzn na wszystkich etapach wdrażania projektu.**
- 3. Szczegółowe informacje dotyczące zasady równości szans kobiet i mężczyzn znajdują się w Załączniku nr 1 do [Wytycznych dotyczących realizacji zasad](https://www.funduszeeuropejskie.gov.pl/strony/o-funduszach/fundusze-na-lata-2021-2027/prawo-i-dokumenty/wytyczne/wytyczne-dotyczace-realizacji-zasad-rownosciowych-w-ramach-funduszy-unijnych-na-lata-2021-2027/)  [równościowych w funduszach unijnych na lata 2021-2027.](https://www.funduszeeuropejskie.gov.pl/strony/o-funduszach/fundusze-na-lata-2021-2027/prawo-i-dokumenty/wytyczne/wytyczne-dotyczace-realizacji-zasad-rownosciowych-w-ramach-funduszy-unijnych-na-lata-2021-2027/)

## <span id="page-38-0"></span>**7.5 Równość szans i niedyskryminacji**

- 1. Projekt musi mieć pozytywny wpływ na **zasadę równości szans i niedyskryminacji**, w tym dostępność dla osób z niepełnosprawnościami. Zasada równości szans i niedyskryminacji nie jest tożsama z zasadą równości kobiet i mężczyzn.
- 2. Przez pozytywny wpływ należy rozumieć zapewnienie wsparcia bez jakiejkolwiek dyskryminacji ze względu na przesłanki określone w art. 9 ust. 3 Rozporządzenia ogólnego, w tym:
	- a) zapewnienie dostępności do oferowanego w projekcie wsparcia dla wszystkich jego uczestników oraz
	- b) zapewnienie dostępności wszystkich produktów lub usług projektu, które nie zostały uznane za neutralne, dla wszystkich ich użytkowników, zgodnie ze standardami dostępności, stanowiącymi załącznik nr 2 do Wytycznych dotyczących realizacji zasad równościowych w funduszach unijnych [na lata 2021-2027.](https://www.funduszeeuropejskie.gov.pl/strony/o-funduszach/fundusze-na-lata-2021-2027/prawo-i-dokumenty/wytyczne/wytyczne-dotyczace-realizacji-zasad-rownosciowych-w-ramach-funduszy-unijnych-na-lata-2021-2027/)
- 3. **Dyskryminacja** to różnicowanie, wykluczanie lub ograniczanie ze względu na jakiekolwiek przesłanki w szczególności płeć, rasę, kolor skóry, pochodzenie etniczne lub społeczne, cechy genetyczne, język, religię lub przekonania, poglądy polityczne lub wszelkie inne poglądy, przynależność do mniejszości narodowej, majątek, urodzenie, niepełnosprawność, wiek lub orientację seksualną. Celem lub skutkiem dyskryminacji jest naruszenie lub brak uznania możliwości korzystania z wszelkich praw człowieka i podstawowych wolności oraz ich wykonywania na zasadzie równości z innymi osobami.
- 4. Ważne jest zapewnienie równego dostępu dla wszystkich osób, w tym w szczególności dla osób z niepełnosprawnościami lub innych osób o cechach, które mogą stanowić przesłanki dyskryminacji.
- 5. **Dostępność dla osób z niepełnosprawnościami oznacza, że wszystkie produkty projektu, w tym usługi** (np. strona lub aplikacja internetowa, materiały szkoleniowe, konferencja, szkolenie, wybudowane lub zmodernizowane obiekty) **mogą być wykorzystywane (używane) przez osoby z niepełnosprawnościami.** Projekt powinien być w pełni dostępny dla osób z różnymi rodzajami niepełnosprawności.
- 6. Dostępność powinna być zapewniona również w odniesieniu do personelu projektu.
- 7. W Wytycznych dotyczących realizacji zasad równościowych w ramach funduszy unijnych na lata 2021-2027 wskazano **5 standardów:**
- 1) szkoleniowy (szkolenia, kursy, warsztaty, doradztwo),
- 2) informacyjno-promocyjny,
- 3) cyfrowy,
- 4) architektoniczny,
- 5) transportowy.
- 8. Standardy uwzględniają potrzeby osób z różnymi rodzajami niepełnosprawności, w szczególności osób:
	- 1) z niepełnosprawnością ruchową,
	- 2) niewidomych i słabowidzących,
	- 3) głuchych i słabosłyszących,
	- 4) z niepełnosprawnością intelektualną,
	- 5) z zaburzeniami lub chorobami psychicznymi,
	- 6) z trudnościami komunikacyjnymi.
- 9. Projekt powinien być w pełni dostępny dla osób z różnymi rodzajami niepełnosprawności. Oznacza to przede wszystkim:
	- 1) zapewnienie równego dostępu do informacji o projekcie,
	- 2) możliwość zgłoszenia się do udziału w projekcie przez osoby z różnymi niepełnosprawnościami,
	- 3) realizację wsparcia w pomieszczeniach dostępnych dla osób z niepełnosprawnościami,
	- 4) dostępność wszystkich produktów projektu, w tym usług dla wszystkich osób, w tym osób z niepełnosprawnościami,
	- 5) zgodność z koncepcją uniwersalnego projektowania.
- 10. Poszczególne rodzaje wsparcia mogą wymagać zastosowania więcej niż jednego standardu. Na przykład w przypadku kompleksowego projektu zakładającego tworzenie klubów rozwoju cyfrowego, może być konieczne zastosowanie standardu architektonicznego (budynek, wyposażenie), szkoleniowego (o ile realizowane są szkolenia lub doradztwo) czy cyfrowego (stworzenie strony internetowej, zakup sprzętu). Należy zatem dokonać wyboru standardu adekwatnego do planowanego wsparcia w projekcie i opisać, w jaki sposób zastosujesz je w projekcie.
- 11. Wszystkie działania świadczone w projektach powinny odbywać się w pomieszczeniach i budynkach (miejscach) dostępnych dla osób z różnym rodzajem niepełnosprawności. Dotyczy to zarówno miejsc realizacji projektu, jak również biura projektu.
- 12. Działania informacyjno-promocyjne powinny być przygotowane w sposób dostępny. Dobrą praktyką jest, aby informacje o projekcie zostały przetłumaczone na język migowy i umieszczone na stronie internetowej projektu.
- 13. Niedopuszczalna jest sytuacja, w której odmawia się dostępu do uczestnictwa w projekcie osobie z niepełnosprawnościami (np. w charakterze personelu projektu) ze względu na bariery np.: architektoniczne, komunikacyjne, cyfrowe.
- 14. Mają Państwo możliwość określenia w projekcie wydatków przeznaczonych na zapewnienie dostępności. Służy temu dedykowany limit pn. "Wydatki na dostępność". Jeżeli w ramach projektu będą Państwo ponosić wydatki związane z zapewnieniem dostępności w szczególności dla osób z niepełnosprawnościami i osób starszych powinny zostać wyodrębnione w postaci osobnego kosztu (np. zakup usług tłumacza języka migowego, budowa podjazdu, zakup i montaż planów tyflograficznych, zakup i montaż pętli indukcyjnej) oraz oznaczone jako "Wydatki na dostępność".
- 15. Standardy dostępności kładą największy nacisk na zapewnienie, by wszelkie działania finansowane ze środków unijnych mogły służyć czy umożliwiać swobodne z nich korzystanie także osobom z niepełnosprawnościami. Nie oznacza to, że ocenie podlegać będzie tylko kwestia zapewnienia braku dyskryminacji ze względu na niepełnosprawność. Projekt ocenimy pod kątem zapewnienia wsparcia bez jakiejkolwiek dyskryminacji także ze względu na przesłanki inne niż niepełnosprawność.
- 16. W przypadku rażących lub notorycznych naruszeń Standardów dostępności lub uchylania się Beneficjenta od realizacji działań naprawczych, możemy uznać część wydatków projektu za niekwalifikowalne.
- 17. Zgodność realizacji projektu i jego produktów (w tym usługi) z zasadami horyzontalnymi będzie podlegało kontroli.
- 18. **Zgodnie z umową o dofinansowanie projektu zobowiązani są Państwo do stosowania zasady równości szans i niedyskryminacji na wszystkich etapach wdrażania projektu.**

## <span id="page-40-0"></span>**7.6 Karta Praw Podstawowych UE oraz Konwencja o Prawach Osób Niepełnosprawnych**

- 1. Państwa projekt musi być zgodny z:
	- a) Kartą Praw Podstawowych Unii Europejskiej z dnia 26 października 2012 r., o której mowa w [Podrozdziale 8.6](bookmark://_Podstawa_prawna_i/) ust. 1 lit. f), w zakresie odnoszącym się do sposobu realizacji, zakresu projektu i wnioskodawcy.
	- b) Konwencją o Prawach Osób Niepełnosprawnych, sporządzoną w Nowym Jorku dnia 13 grudnia 2006 r., o której mowa w [Podrozdziale 8.6](bookmark://_Podstawa_prawna_i/) ust. 1 lit. m), w zakresie odnoszącym się do sposobu realizacji, zakresu projektu i wnioskodawcy.
- 2. **Zgodnie z umową o dofinansowanie projektu zobowiązani są Państwo do stosowania adekwatnych artykułów i zasad KPP oraz KPON na wszystkich etapach wdrażania projektu.**
- 3. Istnieje możliwość wniesienia zgłoszenia o podejrzeniu niezgodności z KPP lub KPON:

- projektów (operacji) realizowanych przez IP lub działań IP związanych z wdrażaniem programu,

- projektów (operacji) realizowanych przez IZ lub działań IZ związanych z wdrażaniem programu,

- projektu (operacji) lub działań Beneficjenta związanych z realizacją projektu, na adres mailowy [KPP\\_KPON@umwm.malopolska.pl](mailto:KPP_KPON@umwm.malopolska.pl) lub w innej formie, jeśli wynika to ze szczególnych potrzeb komunikacyjnych zgłaszającego/ zgłaszającej.

- 4. Ponadto, zobligowani są Państwo do poinformowania uczestników/uczestniczek projektu o możliwości zgłoszenia podejrzenia o niezgodności realizowanego projektu lub Państwa działań jako Beneficjenta z KPP lub KPON do IZ na adres mailowy [KPP\\_KPON@umwm.malopolska.pl](mailto:KPP_KPON@umwm.malopolska.pl) lub w innej formie, jeśli wynika to ze szczególnych potrzeb komunikacyjnych zgłaszającego/ zgłaszającej.
- 5. Szczegółowa procedura wnoszenia zgłoszeń w zakresie zgodności z KPP/KPON oraz sposób ich rozpatrywania zostaną określone odpowiednio przez IZ/IP oraz umieszczone na stronie programu z chwilą opublikowania aktualizowanych obecnie Wytycznych Ministra Funduszy i Polityki Regionalnej dotyczących realizacji zasad równościowych w ramach funduszy unijnych na lata 2021-2027 w tym zakresie.
- 6. W zakresie badania zgodności z zapisami KPP pomocny jest załącznik III do [Wytycznych dotyczących zapewnienia poszanowania Karty praw podstawowych](https://eur-lex.europa.eu/legal-content/PL/TXT/?uri=CELEX:52016XC0723(01))  [Unii Europejskiej przy wdrażaniu europejskich funduszy strukturalnych i](https://eur-lex.europa.eu/legal-content/PL/TXT/?uri=CELEX:52016XC0723(01))  [inwestycyjnych.](https://eur-lex.europa.eu/legal-content/PL/TXT/?uri=CELEX:52016XC0723(01))

## <span id="page-41-0"></span>**7.7 Trwałość projektu**

1. Zgodnie z art. 65 Rozporządzenia ogólnego **Beneficjent zobowiązany jest do utrzymania trwałości projektu.** Szczegółowe zapisy w tym zakresie zawarto we wzorze umowy o dofinansowanie stanowiącej **Załącznik nr 6** do Regulaminu.

## <span id="page-41-1"></span>**7.8 Zasada "nie czyń poważnych szkód"**

- 1. Projekt musi spełniać zasadę "nie czyń poważnych szkód" (ang. "Do No Significant Harm", dalej DNSH).
- 2. Zasada DNSH jest "zasada dotyczącą niewspierania ani nieprowadzenia działalności gospodarczej, która powoduje znaczące szkody dla któregokolwiek z celów środowiskowych, w stosownych przypadkach, w rozumieniu art. 17 Rozporządzenia Parlamentu Europejskiego i Rady (UE) 2020/852 z dnia 18 czerwca 2020 r. w sprawie ustanowienia ram ułatwiających zrównoważone inwestycje, zmieniające rozporządzenie (UE) 2019/2088.
- 3. Jako znaczące szkody dla sześciu celów środowiskowych należy rozumieć działalność, która wyrządza poważne szkody:
	- a) **łagodzeniu zmian klimatu**, jeżeli prowadzi do znaczących emisji gazów cieplarnianych,
	- b) **adaptacji do zmian klimatu**, jeżeli prowadzi do nasilenia niekorzystnych skutków obecnych i oczekiwanych, przyszłych warunków klimatycznych, wywieranych na tę działalność lub na ludzi, przyrodę lub aktywa. Oznacza to w szczególności, że poważne szkody dla celu adaptacji do zmian klimatu

można wyrządzić poprzez: niedostosowanie danego działania do negatywnych skutków zmiany klimatu, gdy działalność ta jest zagrożona takimi skutkami lub nieprawidłowe przystosowanie czyli wprowadzenie rozwiązania adaptacyjnego chroniącego jeden obszar przy jednoczesnym zwiększeniu ryzyka na innym obszarze;

- c) **zrównoważonemu wykorzystywaniu i ochronie zasobów wodnych i morskich**, jeżeli działalność ta szkodzi dobremu stanowi lub dobremu potencjałowi ekologicznemu jednolitych części wód, w tym wód powierzchniowych i wód podziemnych; lub dobremu stanowi środowiska wód morskich;
- d) **gospodarce o obiegu zamkniętym**, w tym zapobieganiu powstawaniu odpadów i recyklingowi, jeżeli działalność ta prowadzi do znaczącego braku efektywności w wykorzystywaniu materiałów lub w bezpośrednim lub pośrednim wykorzystywaniu zasobów naturalnych, lub do znacznego zwiększenia wytwarzania, spalania lub unieszkodliwiania odpadów, lub jeżeli długotrwałe składowanie odpadów może wyrządzać poważne i długoterminowe szkody dla środowiska;
- e) **zapobieganiu zanieczyszczeniu i jego kontroli**, jeżeli prowadzi do znaczącego wzrostu emisji zanieczyszczeń do powietrza, wody lub ziemi;
- f) **ochronie i odbudowie bioróżnorodności i ekosystemów**, jeżeli działalność ta w znacznym stopniu szkodzi dobremu stanowi i odporności ekosystemów lub jest szkodliwa dla stanu zachowania siedlisk i gatunków, w tym siedlisk i gatunków objętych zakresem zainteresowania Unii.
- 4. Ustalenia dla wyszczególnionych typów działań FEM 2021-2027 dotyczące oceny spełnienia zasady DNSH na poziomie projektu zostały wskazane w [załączniku nr 6 do Uchwały Nr 1827/22 Zarządu Województwa Małopolskiego](https://fundusze.malopolska.pl/sites/default/files/2023/05/1158/05_Ocena_DNSH_malopolskie.pdf)  [z dnia 20 października 2022 r.](https://fundusze.malopolska.pl/sites/default/files/2023/05/1158/05_Ocena_DNSH_malopolskie.pdf)

# <span id="page-42-0"></span>**8 DODATKOWE INFORMACJE**

## <span id="page-42-1"></span>**8.1 Zmiana Regulaminu**

- 1. ZWM może **zmieniać Regulamin**. Regulamin nie może zostać zmieniony po zakończeniu postępowania. Nie wyklucza to możliwości wybierania do dofinansowania projektów, które zostały negatywnie ocenione z uwagi na wyczerpanie kwoty przeznaczonej na dofinansowanie projektów w naborze, pod warunkiem dostępności kwoty przeznaczonej na dofinansowanie projektów w ramach działania.
- 2. Zmienione warunki prowadzenia postępowania muszą być stosowane jednakowo wobec wszystkich Wnioskodawców. Zasada ta nie dotyczy zmian, które wynikają bezpośrednio z przepisów powszechnie obowiązującego prawa.
- 3. Informację o zmianie Regulaminu, jego aktualną treść, uzasadnienie zmiany oraz termin, od którego zmiana obowiązuje zamieścimy na swojej stronie oraz na portalu. Dodatkowo o zmianie Regulaminu poinformujemy za pośrednictwem systemu IGA każdy podmiot, który w ramach trwającego naboru złożył już wniosek.
- 4. Termin stosowania zmienionego Regulaminu nie może być wcześniejszy od dnia zatwierdzenia zmienionego Regulaminu.

## <span id="page-43-0"></span>**8.2 Unieważnienie postępowania**

- 1. ZWM może unieważnić postępowanie. ZWM **unieważnia postępowanie,** jeśli:
	- a) w terminie składania wniosków nie złożono żadnego wniosku lub
	- b) wystąpiła istotna zmiana okoliczności powodująca, że wybór projektów do dofinansowania nie leży w interesie publicznym, czego nie można było wcześniej przewidzieć lub
	- c) postępowanie obarczone jest niemożliwą do usunięcia wadą prawną.
- 2. Unieważnienie postępowania może nastąpić w jego trakcie, gdy zaistnieje co najmniej jedna z trzech przesłanek z ust. 1.
- 3. Unieważnienie postępowania może nastąpić po jego zakończeniu w wyniku zaistnienia przesłanek z ust. 1 lit. b) lub c).
- 4. Informację o unieważnieniu postępowania oraz wyjaśnienie przyczyn unieważnienia zamieścimy na swojej stronie oraz na portalu w terminie 7 dni od unieważnienia.
- 5. Informacja o unieważnieniu postępowania nie może być powodem złożenia przez Państwa protestu, o którym mowa w art. 63 ustawy wdrożeniowej.
- 6. Zawarcie w naborze przynajmniej jednej umowy o dofinansowanie projektu lub podjęcie jednej decyzji o dofinansowaniu oznacza, że nie można już unieważnić postępowania.

# <span id="page-43-1"></span>**8.3 Anulowanie postępowania**

- 1. Jeśli z naboru wycofane zostaną wszystkie wnioski, ZWM **anuluje postępowanie**.
- 2. O anulowaniu postępowania poinformujemy na swojej stronie internetowej i na portalu w terminie 7 dni od anulowania.

# <span id="page-43-2"></span>**8.4 Forma i sposób udzielania informacji w kwestiach dotyczących naboru**

- 1. Informacji dla Wnioskodawców ubiegających się o dofinansowanie udzielają **Punkty Informacyjne Funduszy Europejskich w Małopolsce**, w godzinach pract: pon. 8:00-18:00, wt.-pt. 8:00-16:00. Infolinia: **(12) 616 06 16,**
	- a) Punkt Informacyjny Funduszy Europejskich w Krakowie, ul. Wielicka 72B, 30- 552 Kraków, e-mail: [PIFE.KRAKOW@umwm.malopolska.pl;](mailto:PIFE.KRAKOW@umwm.malopolska.pl)
- b) Punkt Informacyjny Funduszy Europejskich w Nowym Sączu, Rynek 13, 33- 300 Nowy Sącz, e-mail: [PIFE.NOWY.SACZ@umwm.malopolska.pl;](mailto:PIFE.NOWY.SACZ@umwm.malopolska.pl)
- c) Punkt Informacyjny Funduszy Europejskich w Nowym Targu, al. Tysiąclecia 44, 34-400 Nowy Targ, e-mail: [PIFE.NOWY.TARG@umwm.malopolska.pl;](mailto:PIFE.NOWY.TARG@umwm.malopolska.pl)
- d) Punkt Informacyjny Funduszy Europejskich w Tarnowie, al. Solidarności 5-9, 33-100 Tarnów, e-mail: [PIFE.TARNOW@umwm.malopolska.pl.](mailto:PIFE.TARNOW@umwm.malopolska.pl)
- 2. Informacji merytorycznych dotyczących ogłoszonego naboru udziela pan Krzysztof Krzyworzeka, tel. 12 37 69 195, e-mail: [kkrzyworzeka@mcp.malopolska.pl](mailto:kkrzyworzeka@mcp.malopolska.pl)

#### <span id="page-44-0"></span>**8.5 Dostęp do dokumentów i informacji**

- 1. **Dokumenty i informacje przedstawiane przez Wnioskodawców nie podlegają udostępnieniu** przez MCP w trybie dostępu do informacji publicznej, ani w trybie dostępu do informacji o środowisku.
- 2. Składając wniosek o dofinansowanie Wnioskodawca, wyraża zgodę na udział w badaniu ewaluacyjnym FEM 2021-2027, prowadzonym przez IZ/IP oraz inne podmioty uprawnione do jej przeprowadzenia. Wnioskodawca zobowiązuje się zapewnić wskazanym podmiotom prawo wglądu we wszystkie dokumenty, w tym dokumenty elektroniczne związane z realizacją projektu oraz dane teleadresowe.
- 3. Dostęp do informacji przedstawianych przez Wnioskodawców mogą uzyskać uprawnione podmioty działające na podstawie odrębnych przepisów oraz podmioty dokonujące ewaluacji FEM 2021-2027. Podmioty dokonujące ewaluacji FEM 2021-2027 muszą zapewnić ich poufność oraz chronić informacje, które stanowią tajemnice prawnie chronione.
- 4. Mają Państwo prawo dostępu do dokumentów dotyczących oceny Państwa projektu, przy zachowaniu zasady anonimowości osób dokonujących oceny wniosku.

#### <span id="page-44-1"></span>**8.6 Podstawa prawna i dokumenty programowe naboru**

Nabór jest prowadzony w szczególności w oparciu o:

#### 1. **Akty prawa powszechnie obowiązującego:**

a) [Rozporządzenie](https://sip.lex.pl/#/document/69456573?cm=DOCUMENT) Parlamentu Europejskiego i Rady (UE) 2021/1060 z dnia 24 czerwca 2021 r. ustanawiające wspólne przepisy dotyczące Europejskiego Funduszu Rozwoju Regionalnego, Europejskiego Funduszu Społecznego Plus, Funduszu Spójności, Funduszu na rzecz Sprawiedliwej Transformacji i Europejskiego Funduszu Morskiego, Rybackiego i Akwakultury, a także przepisy finansowe na potrzeby tych funduszy oraz na potrzeby Funduszu Azylu, Migracji i Integracji, Funduszu Bezpieczeństwa Wewnętrznego i Instrumentu Wsparcia Finansowego na rzecz Zarządzania Granicami i Polityki Wizowej (Dz.U. UE.L.2021.231.159 z dnia 2021.06.30, z późn. zm.);

- b) Rozporządzenie Parlamentu Europejskiego i Rady (UE) (UE) 2021/1056 z dnia 24 czerwca 2021 r. ustanawiające Fundusz na rzecz Sprawiedliwej Transformacji (Dz.U.UEL.2021.231.1 z dnia 2021.06.30 z późn. zm.);
- c) Rozporządzenie Parlamentu Europejskiego i Rady (UE) nr 2016/679 z dnia 27 kwietnia 2016 r. w sprawie ochrony osób fizycznych w związku z przetwarzaniem danych osobowych i w sprawie swobodnego przepływu takich danych oraz uchylenia dyrektywy 95/46/WE (ogólne rozporządzenie o ochronie danych) (Dz.U.UE.L. 2016.119.1 z dnia 2016.05.04z późn.zm.);
- d) Rozporządzenie Komisji (UE) nr 651/2014 z dnia 17 czerwca 2014 r. uznające niektóre rodzaje pomocy za zgodne z rynkiem wewnętrznym w zastosowaniu art. 107 i 108 Traktatu (Dz. U. UE. L. z 2014 r. Nr 187, str. 1 z późn. zm.);
- e) Rozporządzenie Komisji (UE) 2023/2831 z dnia 13 grudnia 2023 r. w sprawie stosowania art. 107 i 108 Traktatu o funkcjonowaniu Unii Europejskiej do pomocy de minimis;
- f) Karta praw podstawowych Unii Europejskiej (Dz.U.UE.C.2007. 303.1 z dnia 2007.12.14 z późn. zm.);
- g) Ustawę z dnia 28 kwietnia 2022 r. o zasadach realizacji zadań finansowanych ze środków europejskich w perspektywie finansowej 2021- 2027 (t.j. Dz. U. z 2022 r. poz. 1079);
- h) Ustawę z dnia 11 września 2019 r. Prawo zamówień publicznych (t.j. Dz. U. z 2022 r. poz. 1710 z późn. zm.);
- i) Ustawę z dnia 27 sierpnia 2009 r. o finansach publicznych (t.j. Dz. U. z 2023 r. poz. 1270 z późn. zm.);
- j) Ustawę z dnia 10 maja 2018 r. o ochronie danych osobowych (t.j. Dz. U. z 2019 r. poz. 1781);
- k) Ustawę z dnia 11 marca 2004 r. o podatku od towarów i usług (t.j. Dz. U. z 2022 r. poz. 931 z późn. zm.);
- l) Ustawę z dnia 29 września 1994 r. o rachunkowości (t.j. Dz. U. z 2023 r. poz. 120 z późn. zm.);
- m) Konwencja o prawach osób niepełnosprawnych, sporządzona w Nowym Jorku dnia 13 grudnia 2006 r. (Dz. U. z 2012 r. poz. 1169 z późn. zm.);
- n) Ustawę z dnia 30 kwietnia 2004 r. o postępowaniu w sprawach dotyczących pomocy publicznej (t.j. Dz. U. z 2023 r. poz. 702);
- o) Ustawę z dnia 19 lipca 2019 r. o zapewnianiu dostępności osobom ze szczególnymi potrzebami (t.j. Dz. U. z 2022 r. poz. 2240);
- p) Ustawę z dnia 4 kwietnia 2019 r. o dostępności cyfrowej stron internetowych i aplikacji mobilnych podmiotów publicznych (Dz. U. z 2023 r., poz. 82 z późn. zm.);
- q) Ustawa z dnia 3 października 2008 r. o udostępnianiu informacji o środowisku i jego ochronie, udziale społeczeństwa w ochronie środowiska oraz o ocenach oddziaływania na środowisko (t.j. Dz. U. z 2023 r. poz. 1094 z późn. zm.);
- r) Ustawa z dnia 7 lipca 1994 r. Prawo budowlane (t.j. Dz. U. z 2023 r. poz. 682 z późn. zm.);
- s) Ustawa z dnia 27 marca 2003 r. o planowaniu i zagospodarowaniu przestrzennym (t.j. Dz. U. z 2023 r. poz. 977 z późn. zm.);
- t) Rozporządzenie Rady Ministrów z dnia 10 września 2019 r. w sprawie przedsięwzięć mogących znacząco oddziaływać na środowisko (Dz. U. z 2019 r. poz. 1839 z późn. zm.);
- u) Rozporządzenie Rady Ministrów z dnia 29 marca 2010 r. w sprawie zakresu informacji przedstawianych przez podmiot ubiegający się o pomoc de minimis (t.j. Dz. U. z 2024, poz. 40.);
- v) Rozporządzenie Rady Ministrów z dnia 29 marca 2010 r. w sprawie zakresu informacji przedstawianych przez podmiot ubiegający się o pomoc inną niż pomoc de minimis lub pomoc de minimis w rolnictwie lub rybołówstwie (Dz. U. Nr 53, poz. 312 z późn. zm.);
- w) Rozporządzenie Ministra Funduszy i Polityki Regionalnej z dnia 17 kwietnia 2024 r. w sprawie udzielania pomocy de minimis w ramach regionalnych programów na lata 2021-2027 (Dz. U. z 2024 r. poz. 598);
- x) Rozporządzenie Ministra Funduszy i Polityki Regionalnej z dnia 26 stycznia 2023 r. w sprawie udzielania regionalnej pomocy inwestycyjnej ze środków Funduszu na rzecz Sprawiedliwej Transformacji w ramach regionalnych programów na lata 2021-2027 (Dz. U. 2023 poz. 280);
- y) Rozporządzenie Rady Ministrów z dnia 14 grudnia 2021 r. w sprawie ustalenia mapy pomocy regionalnej na lata 2022-2027 (Dz. U. z 2021 r. poz. 2422);
- z) Rozporządzenie Rady Ministrów z dnia 11 sierpnia 2004 r. w sprawie szczegółowego sposobu obliczania wartości pomocy publicznej udzielanej w różnych formach (t.j. Dz. U. z 2018 r. poz. 461);
- aa) Ustawa z dnia 18 listopada 2020 r. o doręczeniach elektronicznych (t.j. Dz. U. z 2023 r. poz. 285);
- bb) Ustawa z dnia 14 czerwca 1960 r. Kodeks postępowania administracyjnego (t.j. Dz. U. z 2023 r. poz. 775 z późn. zm.);
- cc) Rozporządzenia Parlamentu Europejskiego i Rady (UE) Nr 910/2014 z dnia 23 lipca 2014 r. w sprawie identyfikacji elektronicznej i usług zaufania w odniesieniu do transakcji elektronicznych na rynku wewnętrznym oraz uchylającego dyrektywę 1999/93/WE (Dz. U. UE. L. z 2014 r. Nr 257, str. 73);
- dd) Ustawa z dnia 5 września 2016 r. o usługach zaufania oraz identyfikacji elektronicznej (t.j. Dz. U. z 2021 r. poz. 1797 z późn. zm.);
- ee) Ustawa z dnia 17 lutego 2005 r. o informatyzacji działalności podmiotów realizujących zadania publiczne (t.j. Dz. U. z 2023 r. poz. 57 z późn. zm.);
- ff) Ustawa z dnia 15 czerwca 2012 r. o skutkach powierzania wykonywania pracy cudzoziemcom przebywającym wbrew przepisom na terytorium Rzeczypospolitej Polskiej (t.j. Dz.U. z 2021 r., poz. 1745);
- gg) Ustawa z dnia 28 października 2002 r. o odpowiedzialności podmiotów zbiorowych za czyny zabronione pod groźbą kary (t.j. Dz. U. z 2023 r., poz. 659);
- hh) Rozporządzenie Parlamentu Europejskiego i Rady (UE) 2020/852 z dnia 18 czerwca 2020 r. w sprawie ustanowienia ram ułatwiających zrównoważone inwestycje, zmieniające rozporządzenie (UE) 2019/2088 (Dz. U. UE. L. z 2020 r. Nr 198, str. 13 z późn. zm.);
- 2. **Inne dokumenty składające się na system realizacji FEM 2021-2027:**
	- a) Program Fundusze Europejskie dla Małopolski 2021-2027 przyjęty przez Komisję Europejską w porozumieniu z Rzeczpospolitą Polską decyzją wykonawczą C(2022) 8974 z dnia 5 grudnia 2022 r. zatwierdzającą program "Fundusze Europejskie dla Małopolski 2021-2027" do wsparcia z Europejskiego Funduszu Rozwoju Regionalnego, Europejskiego Funduszu Społecznego Plus i Funduszu na rzecz Sprawiedliwej Transformacji w ramach celu "Inwestycje na rzecz zatrudnienia i wzrostu" dla regionu Małopolskiego w Polsce CCI 2021PL16FFPR006 oraz przyjęty przez Zarząd Województwa Małopolskiego Uchwałą Nr 2282/22 z dnia 30 grudnia 2022 r.
	- b) Szczegółowy Opis Priorytetów Programu Fundusze Europejskie dla Małopolski 2021-2027 przyjęty Uchwałą Nr 452/23 Zarządu Województwa Małopolskiego z dnia 23 marca 2023 r. w sprawie przyjęcia Szczegółowego Opisu Priorytetów Programu Fundusze Europejskie dla Małopolski 2021- 2027 i zamieszczony na stronie internetowej IZ;
	- c) Uchwała nr 49/24 Komitetu Monitorującego Program Fundusze Europejskie dla Małopolski 2021-2027 z dnia 18 kwietnia 2024 r. w sprawie zatwierdzenia zmian w kryteriach wyboru projektów dla Działania 8.7 Rozwój przedsiębiorstw wspierający sprawiedliwą transformację;
	- d) Wytyczne dotyczące wyboru projektów na lata 2021-2027 z dnia 12 października 2022 r.;
	- e) Wytyczne dotyczące realizacji zasad równościowych w funduszach unijnych na lata 2021-2027 z dnia 29 grudnia 2022 r.;
	- f) Wytyczne dotyczące warunków gromadzenia i przekazywania danych w postaci elektronicznej na lata 2021-2027 z dnia 25 stycznia 2023 r.;
	- g) Wytyczne dotyczące kwalifikowalności wydatków na lata 2021-2027 z dnia 18 listopada 2022 r.;
	- h) Wytyczne dotyczące monitorowania postępu rzeczowego realizacji programów na lata 2021-2027 z dnia 12 października 2022 r.;
	- i) Wytyczne dotyczące kontroli realizacji programów polityk spójności na lata 2021-2027 z dnia 26 października 2022 r.;
	- j) Wytyczne dotyczące korzystania z usług ekspertów w programach na lata 2021-2027 z dnia 30 listopada 2022 r.

#### <span id="page-47-0"></span>**8.7 Postanowienie końcowe**

1. Regulamin wchodzi w życie z dniem podjęcia uchwały przez ZWM.

- 2. Wszystkie wnioski złożone w naborze zostaną przez nas zarchiwizowane.
- 3. W sprawach nieuregulowanych w Regulaminie zastosowanie mają przepisy prawa powszechnie obowiązującego.

# <span id="page-48-0"></span>**Wykaz załączników**

Integralną część Regulaminu stanowią:

**Załącznik nr 1** Kryteria wyboru projektów

**Załącznik nr 2** Wzór wniosku o dofinansowanie projektu

**Załącznik nr 3** Instrukcja wypełniania wniosku o dofinansowanie projektu

**Załącznik nr 4** Katalog kosztów

**Załącznik nr 5** Katalog wskaźników obligatoryjnych

**Załącznik nr 6** Wzór umowy o dofinansowanie projektu

**Załącznik nr 7** Procedura odwoławcza wraz ze wzorem protestu

**Załącznik nr 8** Wzór weksla in blanco wraz z deklaracją wekslową

**Załącznik nr 9** Wzory oświadczeń małżonka Wnioskodawcy